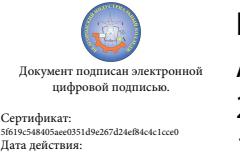

Шаталов Олег Александрович 2021.06.03 11:55:16 +03'00'

Департамент внутренней и кадровой политики Белгородской области Областное государственное автономное профессиональное образовательное учреждение **«Белгородский индустриальный колледж»**

> Рассмотрено цикловой комиссией Протокол заседания № 1 . от «31»августа 2020 г. Председатель цикловой комиссии \_\_\_\_\_\_\_\_\_\_\_\_\_\_\_\_\_\_Третьяк И.Ю.

# **МЕТОДИЧЕСКИЕ УКАЗАНИЯ**

по выполнению практических работ по дисциплине **ОП.13 «ТЕХНОЛОГИИ ФИЗИЧЕСКОГО УРОВНЯ ПЕРЕДАЧИ ДАН-НЫХ»**

> по специальности 09.02.06 Сетевое и системное администрирование

Квалификация сетевой и системный администратор

Разработчик: Преподаватель Белгородский индустриальный колледж ЧенскаяИ.Б.

Белгород 2020 г.

# **Содержание**

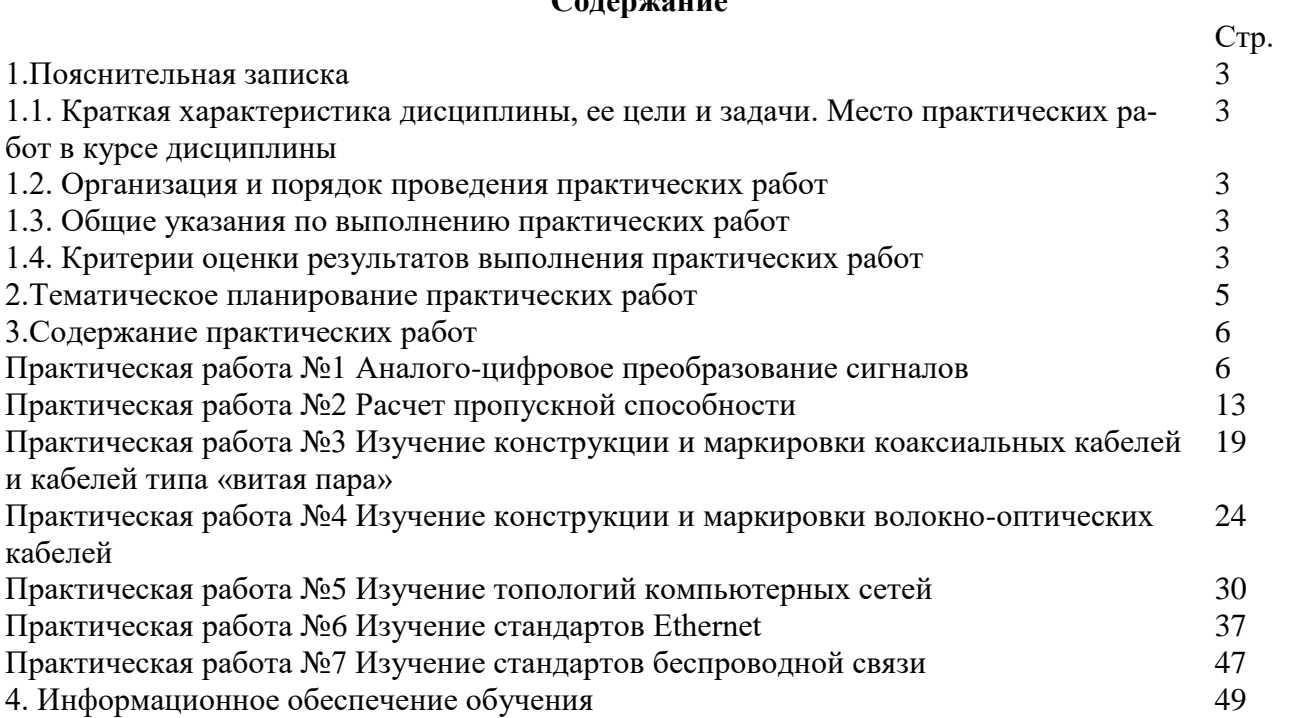

#### **1. Пояснительная записка**

## **1.1. Краткая характеристика дисциплины, ее цели и задачи. Место практических работ в курсе дисциплины**

Дисциплина ОП.13 «Технологии физического уровня передачи данных» является частью рабочей основной образовательной программы в соответствии с ФГОС по специальности СПО 09.02.06 Сетевое и системное администрирование.

Дисциплина изучается в IVсеместре. В целом рабочей программой предусмотрено 16 часов на выполнение практических работ, что составляет 35% от обязательной аудиторной нагрузки, которая составляет 46 часов, при этом максимальная нагрузка составляет 48 часов, из них 2 часа приходится на самостоятельную работу обучающихся.

Цель настоящих методических рекомендаций: оказание помощи обучающимся в выполнении практических работ по дисциплине ОП.07 «Технологии физического уровня передачи данных», качественное выполнение которых поможет обучающимся освоить обязательный минимум содержания дисциплины и подготовиться к промежуточной аттестации в форме дифференцированного зачета.

## **1.2. Организация и порядок проведения практических работ**

Практические работы проводятся после изучения теоретического материала. Введение практическихработ в учебный процесс служит связующим звеном между теорией и практикой. Они необходимы для закрепления теоретических знаний, а также для получения практических навыков и умений. При проведении практических работ задания, выполняются студентом самостоятельно,с применением знаний и умений, усвоенных на предыдущих занятиях, а также с использованием необходимых пояснений, полученных от преподавателя. Обучающиеся должны иметь методические рекомендации по выполнению практических работ, конспекты лекций, измерительные и чертежные инструменты, средство для вычислений.

#### **1.3. Общие указания по выполнению практических работ**

Курс практических работ по дисциплине ОП.13 «Технологии физического уровня передачи данных» предусматривает проведение 7 работ, посвященных изучению:

- аналого-цифрового преобразования сигналов;
- расчету пропускной способности каналов связи;
- конструкции и маркировки коаксиальных кабелей и кабелей типа «витая пара»
- конструкции и маркировки волокно-оптических кабелей;
- топологий компьютерных сетей;
- стандартов Ethernet;

• стандартов беспроводной связи.

При подготовке к проведению практической работы необходимо:

- ознакомиться с целями проведения практической работы;
- ознакомиться с порядком выполнения работы.

После выполнения практической работы обучающийся к следующему занятию оформляет отчет, который должен содержать:

- название практической работы, ее цель;
- краткие, теоретические сведения об изучаемой теме;
- все необходимые, предусмотренные практической работой, расчеты;
- выводы по итогам работы;
- ответы на контрольные вопросы.

#### **1.4. Критерии оценки результатов выполнения практических работ**

Критериями оценки результатов работы обучающихся являются:

уровень усвоения обучающимся учебного материала;

 умение обучающегося использовать теоретические знания при выполнении практических задач;

сформированность общих и профессиональных компетенций:

ОК 01 Выбирать способы решения задач профессиональной деятельности, применительно к различным контекстам;

ОК 02 Осуществлять поиск, анализ и интерпретацию информации, необходимой для выполнения задач профессиональной деятельности;

ОК 04 Работать в коллективе и команде, эффективно взаимодействовать с коллегами, руководством, клиентами;

ОК 05 Осуществлять устную и письменную коммуникацию на государственном языке Российской Федерации с учетом особенностей социального и культурного контекста;

ОК 09 Использовать информационные технологии в профессиональной деятельности;

ОК 10 Пользоваться профессиональной документацией на государственном и иностранном языках;

ПК 1.1 Выполнять проектирование кабельной структуры компьютерной сети;

ПК 2.1 Администрировать локальные вычислительные сети и принимать меры по устранению возможных сбоев;

ПК 3.1 Устанавливать, настраивать, эксплуатировать и обслуживать технические и программно-аппаратные средства компьютерных сетей;

ПК 3.3 Устанавливать, настраивать, эксплуатировать и обслуживать сетевые конфигурации;

ПК 5.3 Разрабатывать сетевые топологии в соответствии с требованиями отказоустойчивости и повышения производительности корпоративной сети;

- обоснованность и четкость изложения материала;
- уровень оформления работы.
- анализ результатов.

Критерии оценивания практической работы

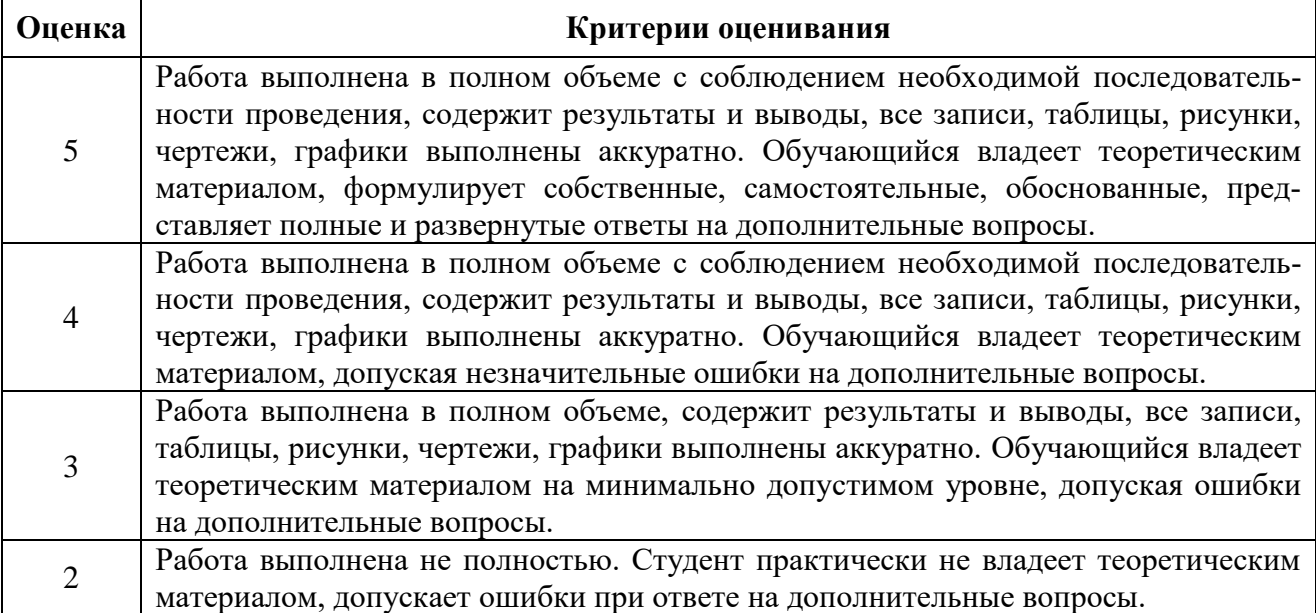

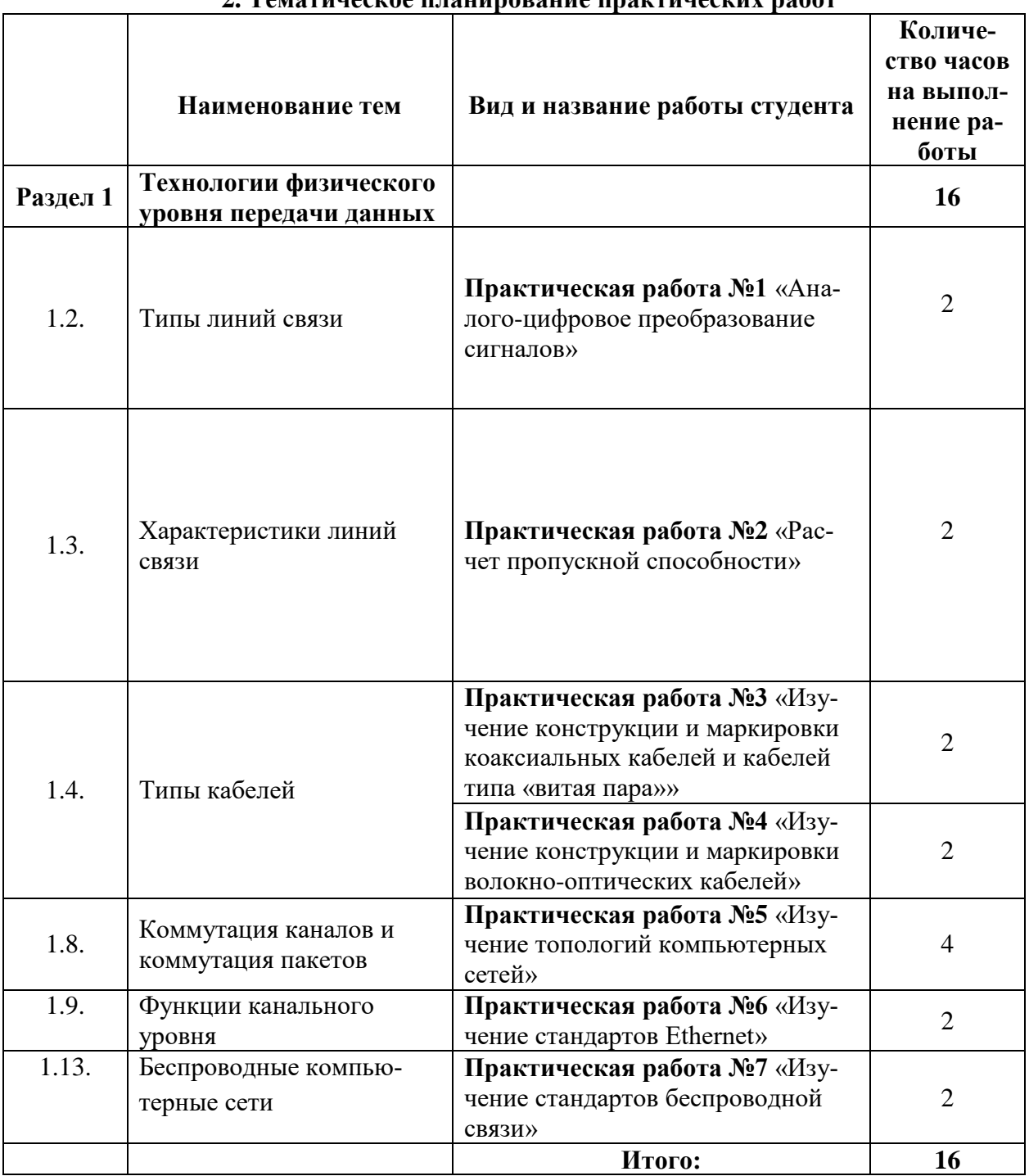

# **2. Тематическое планирование практических работ**

## 3. Содержание практических работ

#### Практическая работа №1

#### Аналого-цифровое преобразование сигналов

#### Цель работы: изучить АЦП и его работу.

#### Теоретическая часть

Цифро-аналоговыми преобразователями (ЦАП) называют устройства, формирующие выходную аналоговую величину, соответствующую цифровому коду, поступающему на вход преобразователя. Существуют различные методы аналогово-цифрового преобразования, реализуемые разнообразными схемами. Рассмотрим три метода - отклонения, компенсационный и с преобразованием измеряемой величины в промежуточную величину (обычно временной интервал или частоту) с последующим ее цифровым измерением.

Способы реализации каждого метода приведены в таблице.

Таблица 1 - методы аналогово-цифрового преобразования

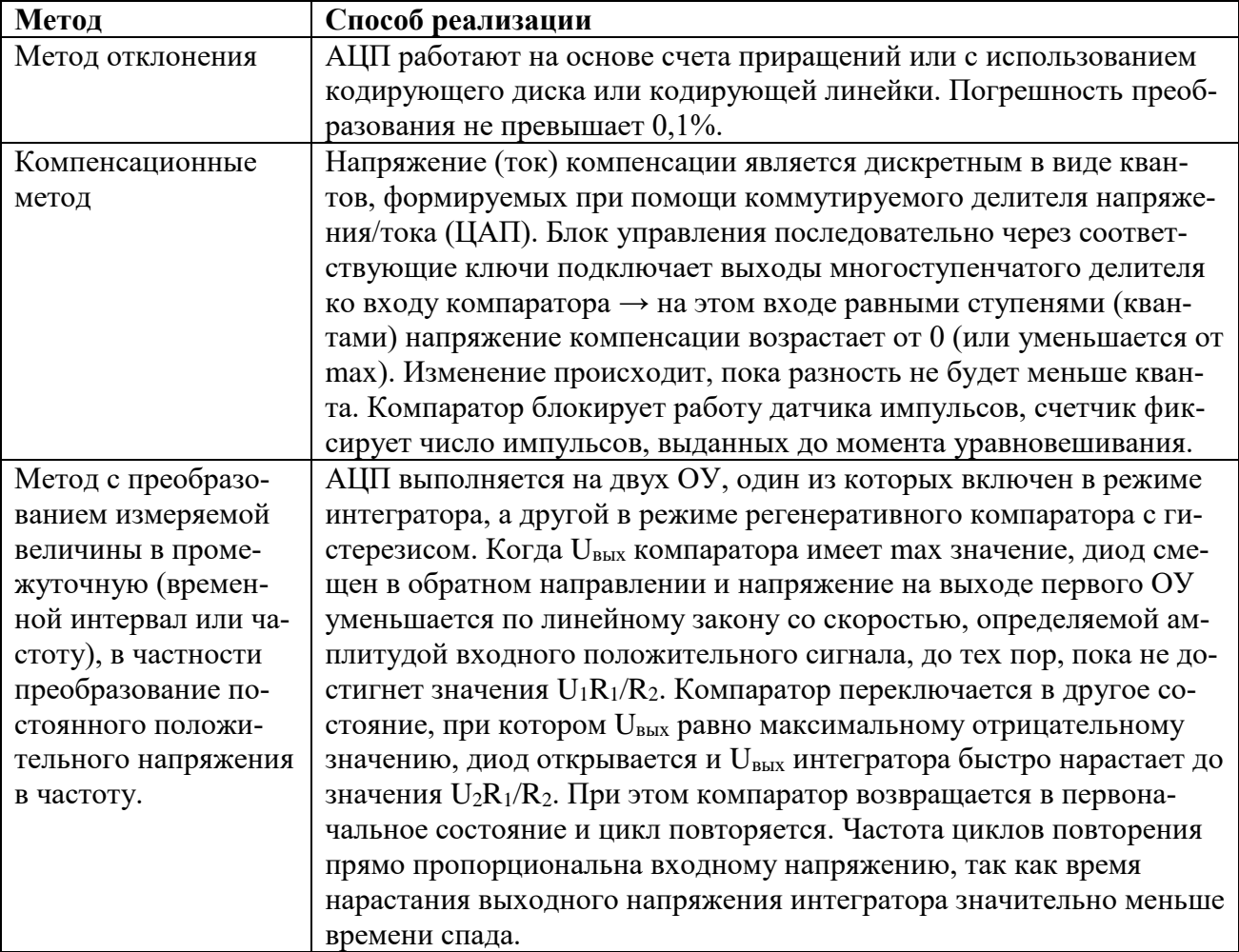

Пренебрегая собственным временем переключения компаратора, частоту выходных импульсов можно определить следующим образом:

$$
f = \frac{U_i \cdot R_3}{[R_1 \cdot C \cdot R_4 \cdot (U_1 - U_2) \cdot 1000 \cdot R_2]}
$$

АЦП прямого преобразования или параллельный АЦП содержит по одному компаратору на каждый дискретный уровень входного сигнала. В любой момент времени только компараторы, соответствующие уровням ниже уровня входного сигнала, выдадут на своём выходе сигнал превышения. Сигналы со всех компараторов поступают на логический шифратор, генерирующий бинарный цифровой код в зависимости от количества логических единиц, присутствующих на его входе. Данные с шифратора фиксируются в параллельном регистре, и, в общем случае, частота дискретизации АЦП может зависеть лишь от аппаратных характеристик логических и аналоговых элементов, а также от частоты требуемой выборки значений. Параллельные АЦП очень быстры, но обычно имеют разрешение не более 8 бит (256 компараторов), так как влекут за собой большие аппаратные затраты. АЦП этого типа имеют очень большой размер кристалла микросхемы, высокую входную ёмкость, и могут выдавать кратковременные ошибки на выходе.

Часто используются для видео или других высокочастотных сигналов, а также широко применяются в промышленности для отслеживания быстро изменяющихся процессов в реальном времени.

Последовательно-параллельные АЦП сохраняя высокое быстродействие позволяет значительно уменьшить количество компараторов, требуещееся для преобразования аналогового сигнала в цифровой. Содержат в своем составе два — три параллельных АЦП. Второй АЦП служит для уменьшения ошибки квантования первого АЦП путем оцифровки этой ошибки. Для увеличения скорости выходного оцифрованного потока данных в последовательно-параллельных АЦП применяется конвейерная работа параллельных АЦП.

АЦП последовательного приближения или АЦП с поразрядным уравновешиванием содержит компаратор, вспомогательный ЦАП и регистр последовательного приближения. АЦП преобразует аналоговый сигнал в цифровой за N шагов, где N — разрядность АЦП. На каждом шаге определяется по одному биту искомого цифрового значения, начиная от СЗР и заканчивая МЗР. Последовательность действий по определению очередного бита заключается в следующем. На вспомогательном ЦАП выставляется аналоговое значение, образованное из битов, уже определённых на предыдущих шагах; бит, который должен быть определён на этом шаге, выставляется в 1, более младшие биты установлены в 0. Полученное на вспомогательном ЦАП значение сравнивается с входным аналоговым значением. Если значение входного сигнала больше значения на вспомогательном ЦАП, то определяемый бит получает значение 1, в противном случае 0. Таким образом, определение итогового цифрового значения напоминает двоичный поиск АЦП этого типа обладают одновременно высокой скоростью и хорошим разрешением. Однако при отсутствии устройства выборки хранения погрешность будет значительно больше (представьте, что после оцифровки самого большого разряда сигнал начал меняться).

АЦП дифференциального кодирования (англ. delta-encoded ADC) содержат реверсивный счётчик, код с которого поступает на вспомогательный ЦАП. Входной сигнал и сигнал со вспомогательного ЦАП сравниваются на компараторе. Благодаря отрицательной обратной связи с компаратора на счётчик код на счётчике постоянно меняется так, чтобы сигнал со вспомогательного ЦАП как можно меньше отличался от входного сигнала. По прошествии некоторого времени разница сигналов становится меньше, чем МЗР, при этом код счётчика считывается как выходной цифровой сигнал АЦП. АЦП этого типа имеют очень большой диапазон входного сигнала и высокое разрешение, но время преобразования зависит от входного сигнала, хотя и ограничено сверху. В худшем случае время преобразования равно  $T_{\text{max}}=(2^q)/f_c$ , где q — разрядность АЦП,  $f_c$  — частота тактового генератора счётчика. АЦП дифференциального кодирования обычно являются хорошим выбором для оцифровки сигналов реального мира, так как большинство сигналов в физических системах не склонны к скачкообразным изменениям. В некоторых АЦП применяется комбинированный подход: дифференциальное кодирование и последовательное приближение; это особенно хорошо работает в случаях, когда известно, что высокочастотные компоненты в сигнале относительно невелики.

**АЦП сравнения с пилообразным сигналом** (некоторые АЦП этого типа называют Интегрирующие АЦП, также к ним относятся АЦП последовательного счета) содержат генератор пилообразного напряжения (в АЦП последовательного счета генератор ступенчатого напряжения, состоящий из счетчика и ЦАП), компаратор и счётчик времени. [Пилообразный](http://ru.wikipedia.org/w/index.php?title=%D0%9F%D0%B8%D0%BB%D0%BE%D0%BE%D0%B1%D1%80%D0%B0%D0%B7%D0%BD%D1%8B%D0%B9_%D1%81%D0%B8%D0%B3%D0%BD%D0%B0%D0%BB&action=edit&redlink=1)  [сигнал](http://ru.wikipedia.org/w/index.php?title=%D0%9F%D0%B8%D0%BB%D0%BE%D0%BE%D0%B1%D1%80%D0%B0%D0%B7%D0%BD%D1%8B%D0%B9_%D1%81%D0%B8%D0%B3%D0%BD%D0%B0%D0%BB&action=edit&redlink=1) линейно нарастает до некоторого уровня, затем быстро спадает до нуля. В момент начала нарастания запускается счётчик времени. Когда пилообразный сигнал достигает уровня входного сигнала, компаратор срабатывает и останавливает счётчик; значение считывается со счётчика и подаётся на выход АЦП. Данный тип АЦП является наиболее простым по структуре и содержит минимальное число элементов. Вместе с тем простейшие АЦП этого типа обладают довольно низкой точностью и чувствительны к температуре и другим внешним параметрам. Для увеличения точности генератор пилообразного сигнала может быть построен на основе счётчика и вспомогательного ЦАП, однако такая структура не имеет никаких преимуществ по сравнению с АЦП последовательного приближения и АЦП дифференциального кодирования.

**АЦП с уравновешиванием заряда** (к ним относятся АЦП с двухстадийным интегрированием, АЦП с многостадийным интегрированием и некоторые другие) содержат [генера](http://ru.wikipedia.org/wiki/%D0%93%D0%B5%D0%BD%D0%B5%D1%80%D0%B0%D1%82%D0%BE%D1%80_%D1%82%D0%BE%D0%BA%D0%B0_%28%D1%8D%D0%BB%D0%B5%D0%BA%D1%82%D1%80%D0%BE%D0%BD%D0%B8%D0%BA%D0%B0%29)[тор стабильного тока,](http://ru.wikipedia.org/wiki/%D0%93%D0%B5%D0%BD%D0%B5%D1%80%D0%B0%D1%82%D0%BE%D1%80_%D1%82%D0%BE%D0%BA%D0%B0_%28%D1%8D%D0%BB%D0%B5%D0%BA%D1%82%D1%80%D0%BE%D0%BD%D0%B8%D0%BA%D0%B0%29) [компаратор,](http://ru.wikipedia.org/wiki/%D0%9A%D0%BE%D0%BC%D0%BF%D0%B0%D1%80%D0%B0%D1%82%D0%BE%D1%80) [интегратор тока,](http://ru.wikipedia.org/wiki/%D0%98%D0%BD%D1%82%D0%B5%D0%B3%D1%80%D0%B0%D1%82%D0%BE%D1%80_%28%D1%8D%D0%BB%D0%B5%D0%BA%D1%82%D1%80%D0%BE%D0%BD%D0%B8%D0%BA%D0%B0%29) тактовый генератор и счётчик импульсов. Преобразование происходит в два этапа (двухстадийное интегрирование). На первом этапе значение входного напряжения преобразуется в ток (пропорциональный входному напряжению), который подаётся на интегратор тока, заряд которого изначально равен нулю. Этот процесс длится в течение времени TN, где  $T$  — период тактового генератора,  $N$  — константа (большое целое число, определяет время накопления заряда). По прошествии этого времени вход интегратора отключается от входа АЦП и подключается к генератору стабильного тока. Полярность генератора такова, что он уменьшает заряд, накопленный в интеграторе. Процесс разряда длится до тех пор, пока заряд в интеграторе не уменьшится до нуля. Время разряда измеряется путём счёта тактовых импульсов от момента начала разряда до достижения нулевого заряда на интеграторе. Посчитанное количество тактовых импульсов и будет выходным кодом АЦП. Можно показать, что количество импульсов n, посчитанное за время разряда, равно: n=U<sub>вх</sub>N(RI<sub>0</sub>)<sup>-1</sup>, где U<sub>вх</sub> — входное напряжение АЦП, N — число импульсов этапа накопления (определено выше), R — сопротивление резистора, преобразующего входное напряжение в ток,  $I_0$  — значение тока от генератора стабильного тока, разряжающего интегратор на втором этапе. Таким образом, потенциально нестабильные параметры системы (прежде всего, ёмкость конденсатора интегратора) не входят в итоговое выражение. Это является следствием двухстадийности процесса: погрешности, введённые на первом и втором этапах, взаимно вычитаются. Не предъявляются жёсткие требования даже к долговременной стабильности тактового генератора и напряжению смещения компаратора: эти параметры должны быть стабильны лишь кратковременно, то есть в течение каждого преобразования (не более 2TN). Фактически, принцип двухстадийного интегрирования позволяет напрямую преобразовывать отношение двух аналоговых величин (входного и образцового тока) в отношение числовых кодов (n и N в терминах, определённых выше) практически без внесения дополнительных ошибок. Типичная разрядность АЦП этого типа составляет от 10 до 18 двоичных разрядов. Дополнительным достоинством является возможность построения преобразователей, нечувствительных к периодическим помехам (например, помеха от сетевого питания) благодаря точному интегрированию входного сигнала за фиксированный временной интервал. Недостатком данного типа АЦП является низкая скорость преобразования. АЦП с уравновешиванием заряда используются в измерительных приборах высокой точности.

**Конвейерные АЦП** используют два или более шага-поддиапазона. На первом шаге производится грубое преобразование (с низким разрешением). Далее определяется разница между входным сигналом и аналоговым сигналом, соответствующим результату грубого преобразования (со вспомогательного ЦАП, на который подаётся грубый код). На втором

шаге найденная разница подвергается преобразованию, и полученный код объединяется с грубым кодом для получения полного выгодного цифрового значения. АЦП этого типа быстры, имеют высокое разрешение и небольшой размер корпуса.

АЦП с промежуточным преобразованием в частоту следования импульсов. Сигнал с датчика проходит через преобразователь уровня, а затем через преобразователь напряжение-частота. Таким образом на вход непосредственно логической схемы поступает сигнал, характеристикой которого является лишь частота импульсов. Логический счётчик принимает эти импульсы на вход в течение времени выборки, таким образом, выдавая к её окончанию кодовую комбинацию, численно равную количеству импульсов, пришедших на преобразователь за время выборки. Такие АЦП довольно медленны и не очень точны, но тем не менее очень просты в исполнении и поэтому имеют низкую стоимость.

Сигма-дельта-АЦП (называемые также дельта-сигма АЦП) производит аналогоцифровое преобразование с частотой дискретизации, во много раз превышающей требуемую и путём фильтрации оставляет в сигнале только нужную спектральную полосу.

#### Практическая часть

## Залания:

1. Соберите схему, представленную на рисунке и промоделируйте ее, снимите характеристики. Результаты занесите в таблицу, графики зарисуйте.

2. Проверьте правильность и работоспособность схемы и исследуйте зависимость частоты выходного сигнала от входного напряжения в диапазоне 20мВ...10мВ.

3. Проверьте справедливость формулы.

4. По результатам измерений и полученным графикам сделайте выводы и зафиксируйте их в отчете.

1. Зависимость частоты выходного сигнала от входного напряжения 0,02 В:

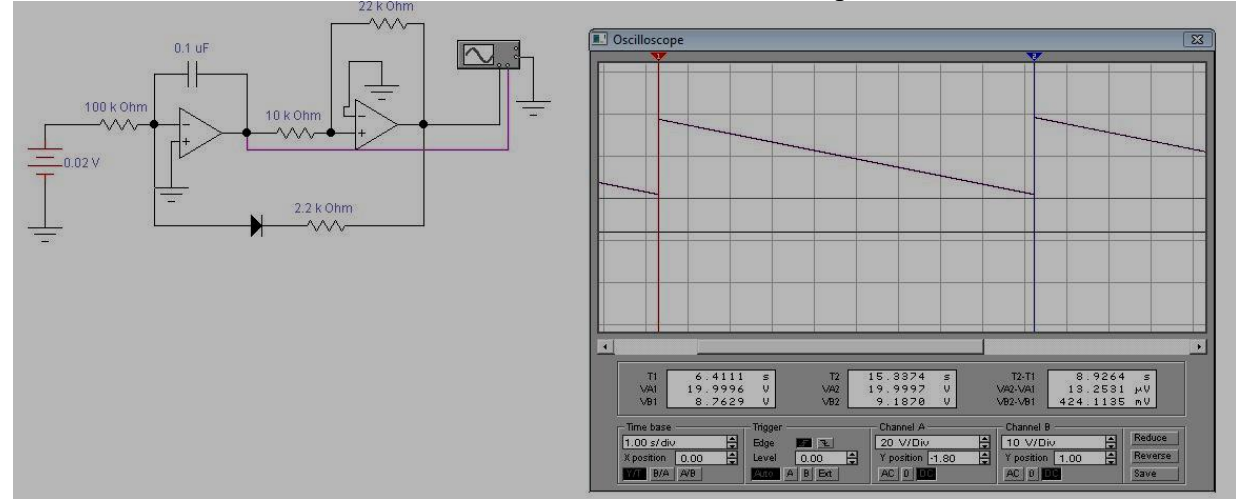

2. Зависимость частоты выходного сигнала от входного напряжения 0.05 В:

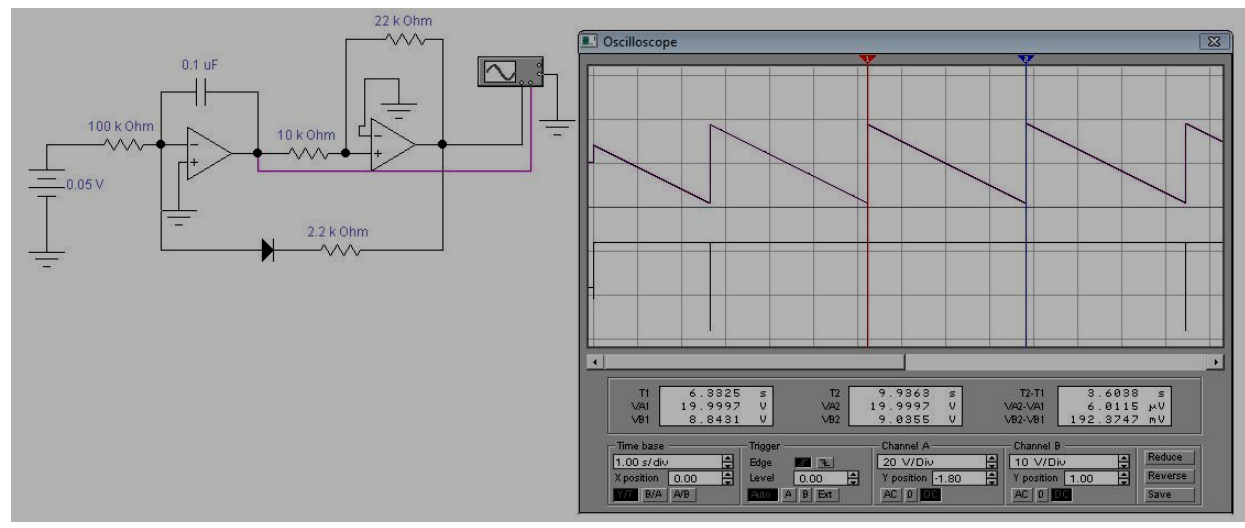

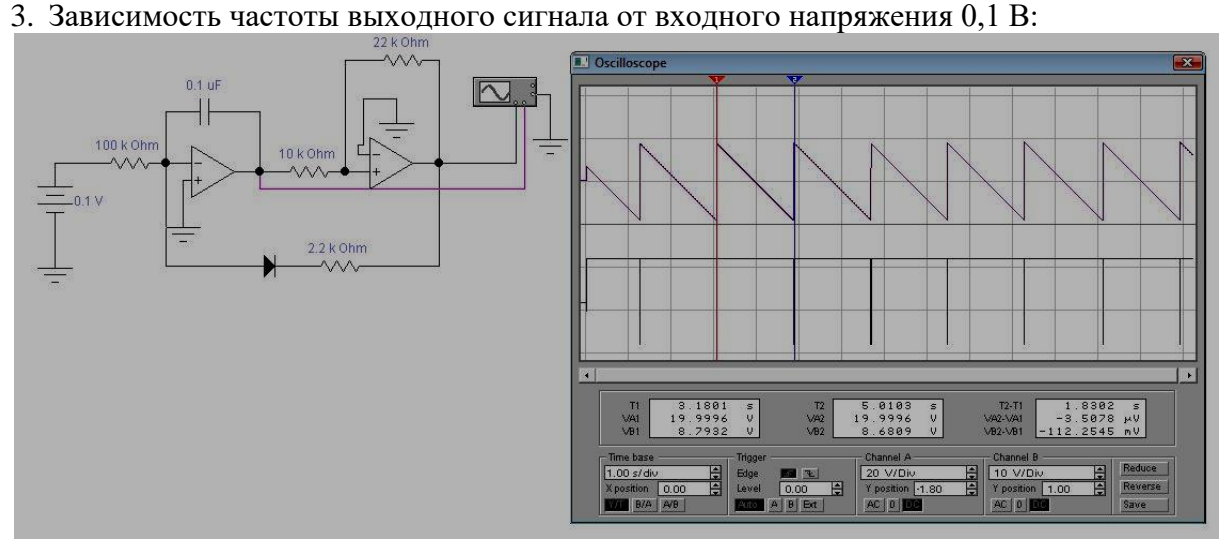

4. Зависимость частоты выходного сигнала от входного напряжения 0,2 В:

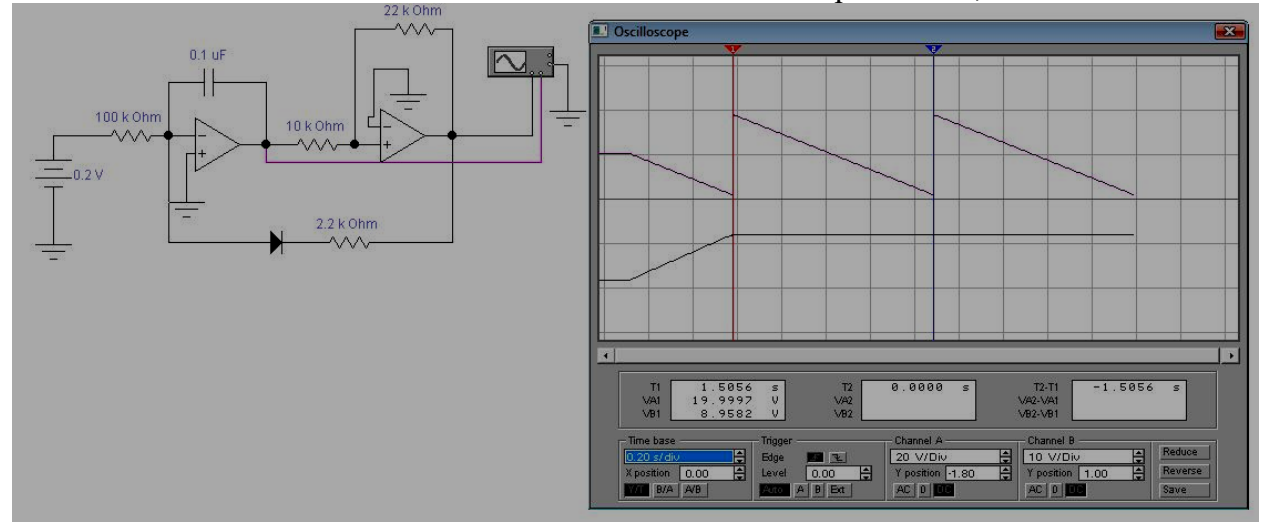

5. Зависимость частоты выходного сигнала от входного напряжения 0,5 В:

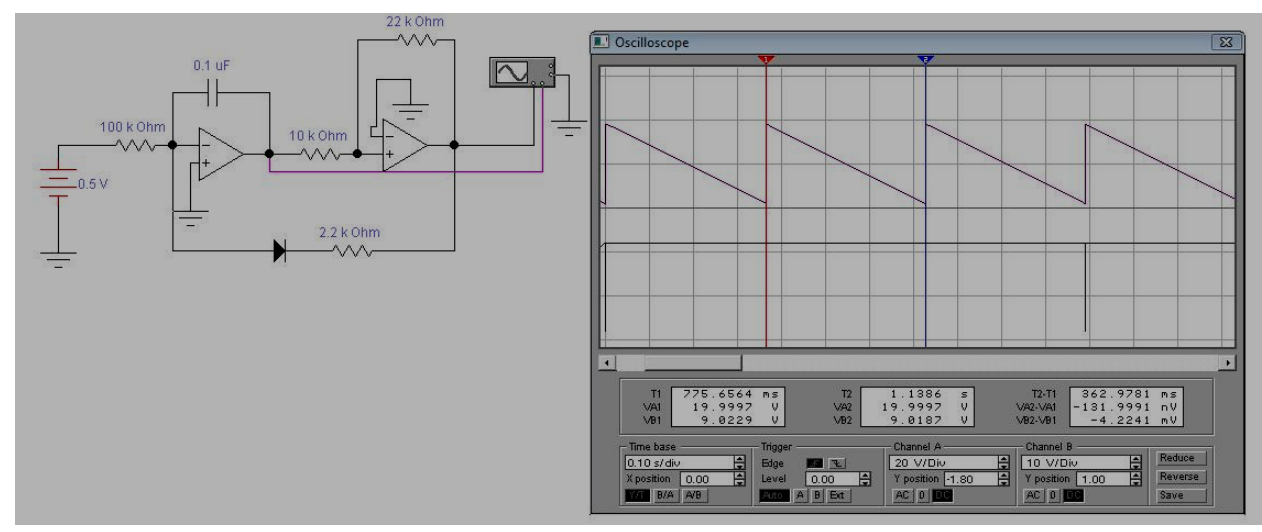

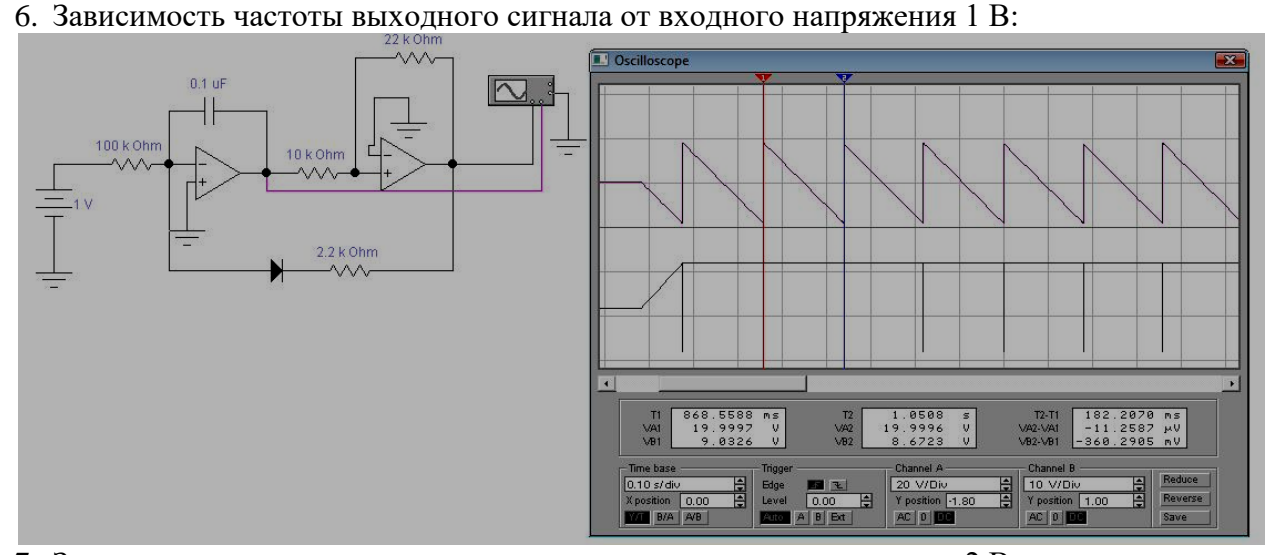

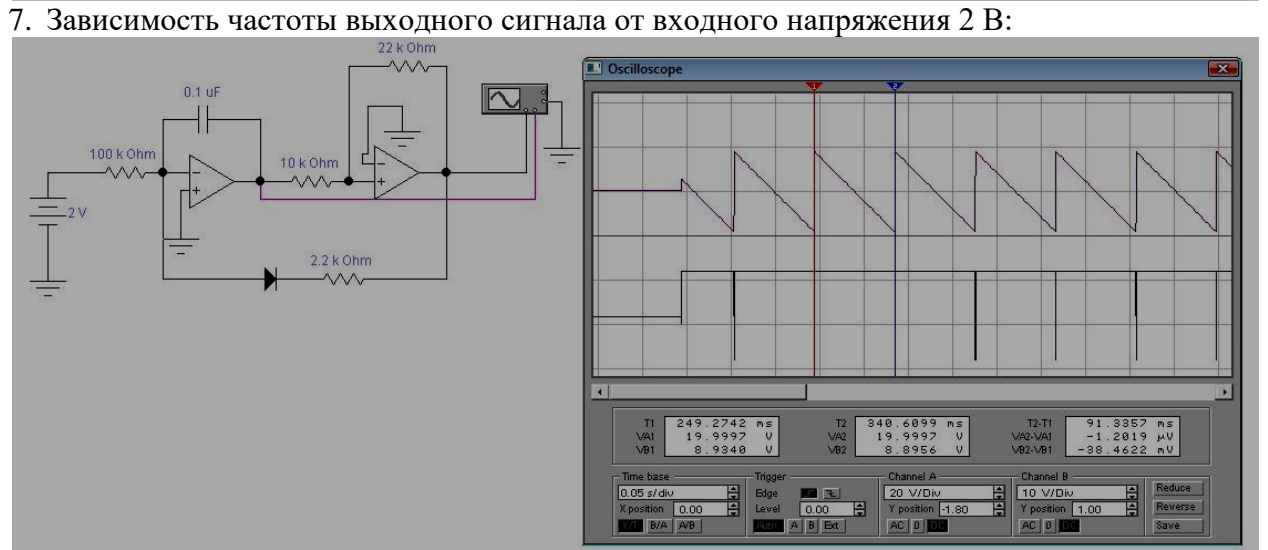

8. Зависимость частоты выходного сигнала от входного напряжения 5 В:

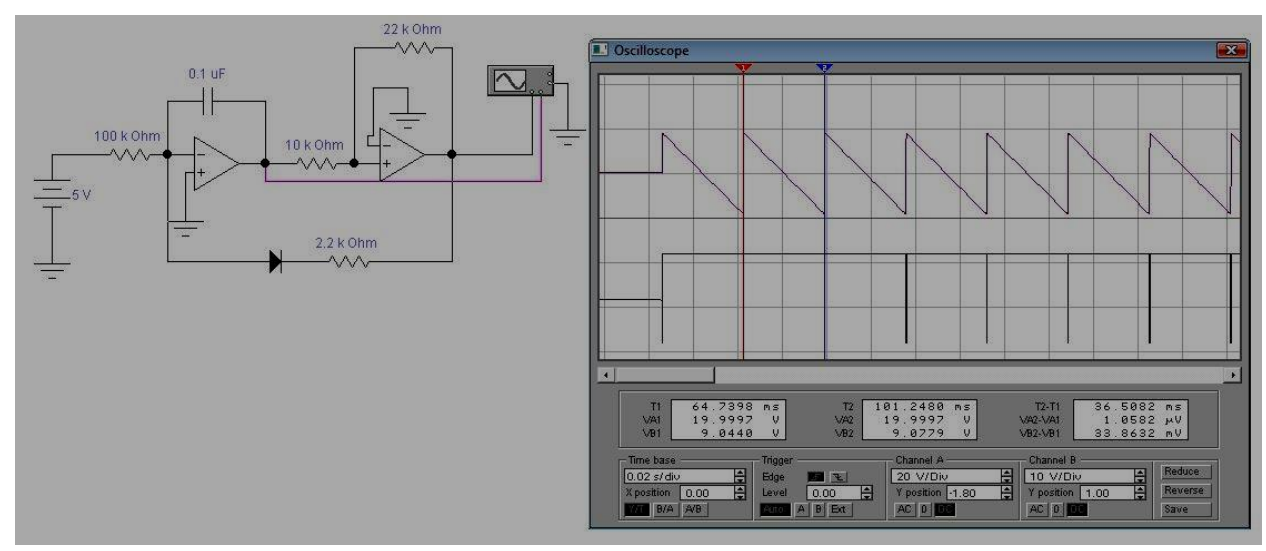

9. Зависимость частоты выходного сигнала от входного напряжения 10 В:

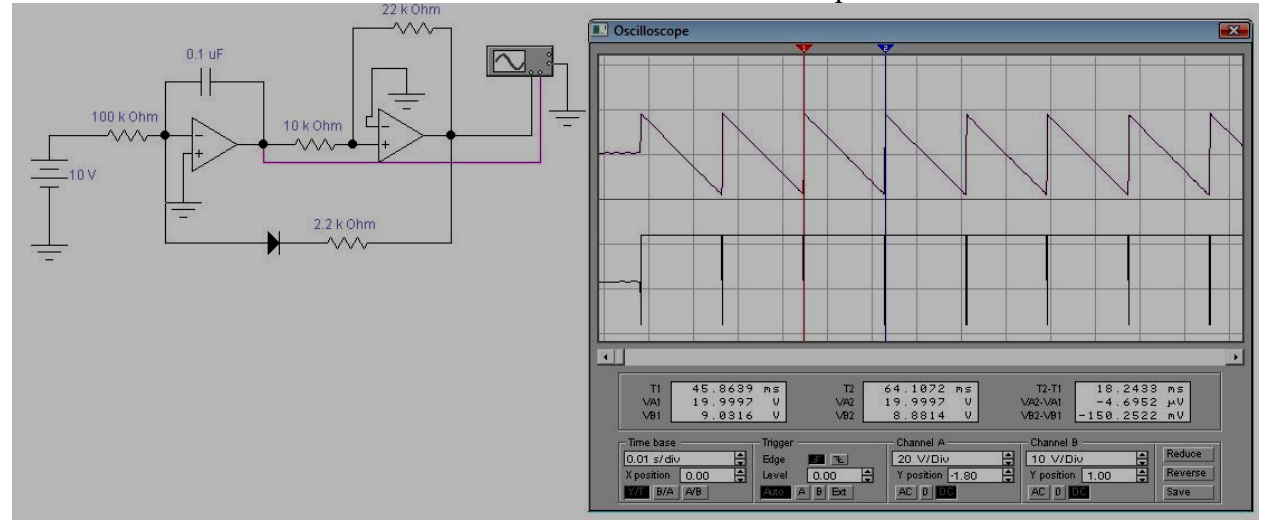

Вычислите частоты выходного сигнала по формуле и занесите в табл.2

| I avanya 2 – Jabhunivuld raulvidi ddiavynulu uni najia ol davynulu nahp <i>at</i> unin |          |      |               |     |     |  |  |  |  |
|----------------------------------------------------------------------------------------|----------|------|---------------|-----|-----|--|--|--|--|
| $\mathbf{U}_{\rm BX}$ , $\mathbf{D}% _{\rm F}$                                         | $0.02\,$ | U.U2 | $U_{\bullet}$ | ∪.∠ | ∪.⊾ |  |  |  |  |
| 1,1                                                                                    |          |      |               |     |     |  |  |  |  |

 $T_26$ Зависимость частоты выходного сигнала от входного напряжения

#### Методика выполнения задания:

Изучите теоретическую часть данной методички. Запустите программу electronics workbench. На рабочем виртуальном поле соберите схемы рис.4. Изменяя значения сопротивлений, измерьте виртуальным осциллографом и вольтметром значения на выходе схем. Измеренные значения занесите в таблицу. На основе анализа результатов измерений сделайте выводы по работе схем. Оформите отчет по работе, соблюдая требования.

## Контрольные вопросы:

1. Каким образом частота дискретизации по амплитуде и по времени влияет на точность преобразования?

2. Для каких целей применяется аналогово-цифровое преобразование?

## **Практическая работа №2**

#### **Расчет пропускной способности**

**Цель работы:** исследовать принципы повышения пропускной способности каналов связи на основе временного и частотного разделения.

#### **Теоретическая часть**

**Каналы связи** предназначены для передачи сообщений от источника к приемнику. По назначению каналы связи подразделяют на телеметрические,

телефонные, и т.д. Различают проводные (коаксиальные, волоконно-оптические и др.) и беспроводные (радиоканалы).

**Пропускная способность**, являющаяся одной из ключевых информационных характеристик канала связи, определяется как:

 $C = V$ maxH,

где V – скорость передачи электрических кодовых сигналов, H – энтропия сообщения.

Существует три основных способа увеличения пропускной способности канала связи. Первый способ заключается в увеличении эффективной изотропноизлучаемой мощности передатчика или в снижении потерь системы. Второй способ состоит в увеличении ширины полосы пропускания канала. Третий – в повышении эффективности распределения ресурса линии связи между отдельными пользователями – разделении каналов.

**Рассмотрим основные способы разделения каналов связи:**

**Временное разделение** основано на принципе поочередной передачи в групповом тракте кодированных дискретных отсчетов каждого канала с помощью коммутатора, называемого мультиплексором.

При частотном разделении каналов весь спектр частотного диапазона, который использует система передачи, разбивается на некоторое число частотных полос, в которых осуществляется передача выходных информационных сигналов.

Отдельные полосы частот называются каналами; аппаратура, которая осуществляет разбиение на полосы частот отдельных каналов, - аппаратурой каналообразования (уплотнения) или мультиплексором. Перенос спектров сигналов в область частот, отведенной для передачи группового сигнала осуществляется посредством модуляции гармоничной несущей. При этом может использоваться любой вид модуляции аналоговых сигналов. На приемной стороне групповой сигнал разделяется с помощью частотных полосных фильтров на отдельные спектры, соответствующих индивидуальным каналам, и демодулируется. Канальные демодуляторы превращают спектры сигналов в спектры сообщений, предназначенные для получателей.

**Спектральное разделение каналов** (WDW - Wavelength Division Multiplexing) как разновидность частотного разделения каналов используется для передачи множества независимых информационных потоков одним волоконно-оптическим трактом. Допускаются передачи аналоговых и цифровых сигналов независимо от протоколов и скоростей передачи. Каждый поток передается на своей длине волны в пределах окна прозрачности волоконного световода. Обычно это окно 1550 нм. Передача обеспечивается путем мультиплексирования отдельных несущих частот с информационными сигналами и последующим демультиплексированием передаваемого сигнала на отдельные потоки. Принцип спектрального разделения каналов применяется в аппаратуре волоконно-оптических систем передач.

**Частотно-временное разделение каналов** заключается в том, что сначала полоса частот, предназначенная для передачи аналоговых сигналов разбивается на несколько подполос, а затем в каждой из них производится разделение каналов по временному принципу (временное разделения каналов). В индивидуальных цифровых каналах, сформированных таким образом, может использоваться любой вид модуляции дискретных сигналов, а для модуляции групповых сигналов в каждой из подполос - любой вид модуляции аналоговых сигналов (AM, ЧМ, ФМ и др). Принцип частотно-временного разделения каналов используется в телеграфной каналообразующей аппаратуре.

При **кодовом разделении каналов** каждому индивидуальной каналу назначается свой характерный ключевой признак (код). Таким признаком может быть номер приемника получателя информации. Затем индивидуальные каналы объединяются в передатчике в групповой сигнал, который передается по каналу связи. Каждому индивидуальному каналу выделяется одна и та же самая широкая полоса частот, так что во время передачи каналы накладываются друг на друга, но поскольку их коды отличаются, они могут быть легко выделены на приемной стороне. Принцип кодового разделения каналов реализован в системах сотовой радиосвязи, использующих технологию многостанционного доступа CDMA.

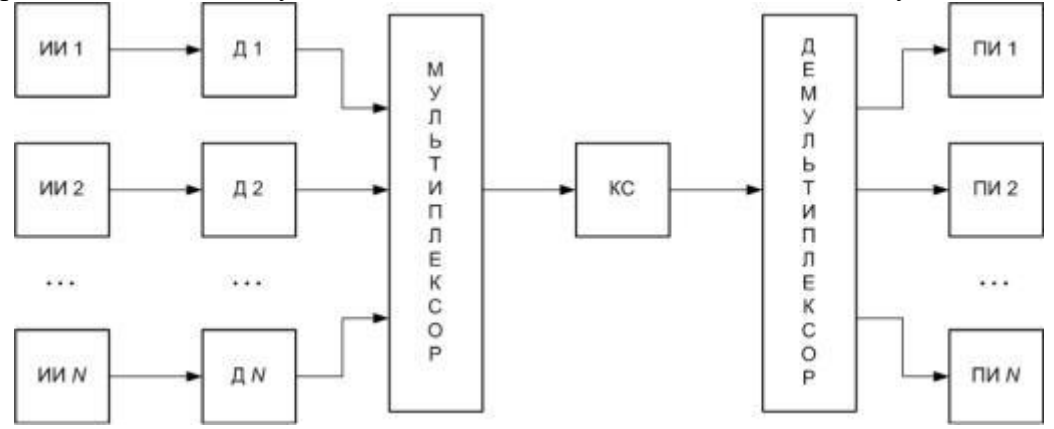

#### **Практическая часть**

1.Изучить теоретический материал по теме лабораторной работы. Для самопроверки использовать контрольные вопросы.

2.Выполнить задания в соответствии с вариантом.

3.Составить отчёт о проделанной работе.

#### **Временное разделение канала связи**

В пакете моделирования *Simulink* построить модель канала связи с временным разделением, структурная схема которой приведена на рисунке.

Модель состоит из источников информации (ИИ), устройств дискретизации

(Д), канала связи (КС), мультиплексора, демультиплексора и приемников информации (ПИ). В качестве источников информации в модели выступают генераторы сигналов, описываемых заданным математическим выражением. В качестве приемников информации следует использовать устройства отображения.

Количество и вид (математическое описание) передаваемых сигналов приведены в таблине.

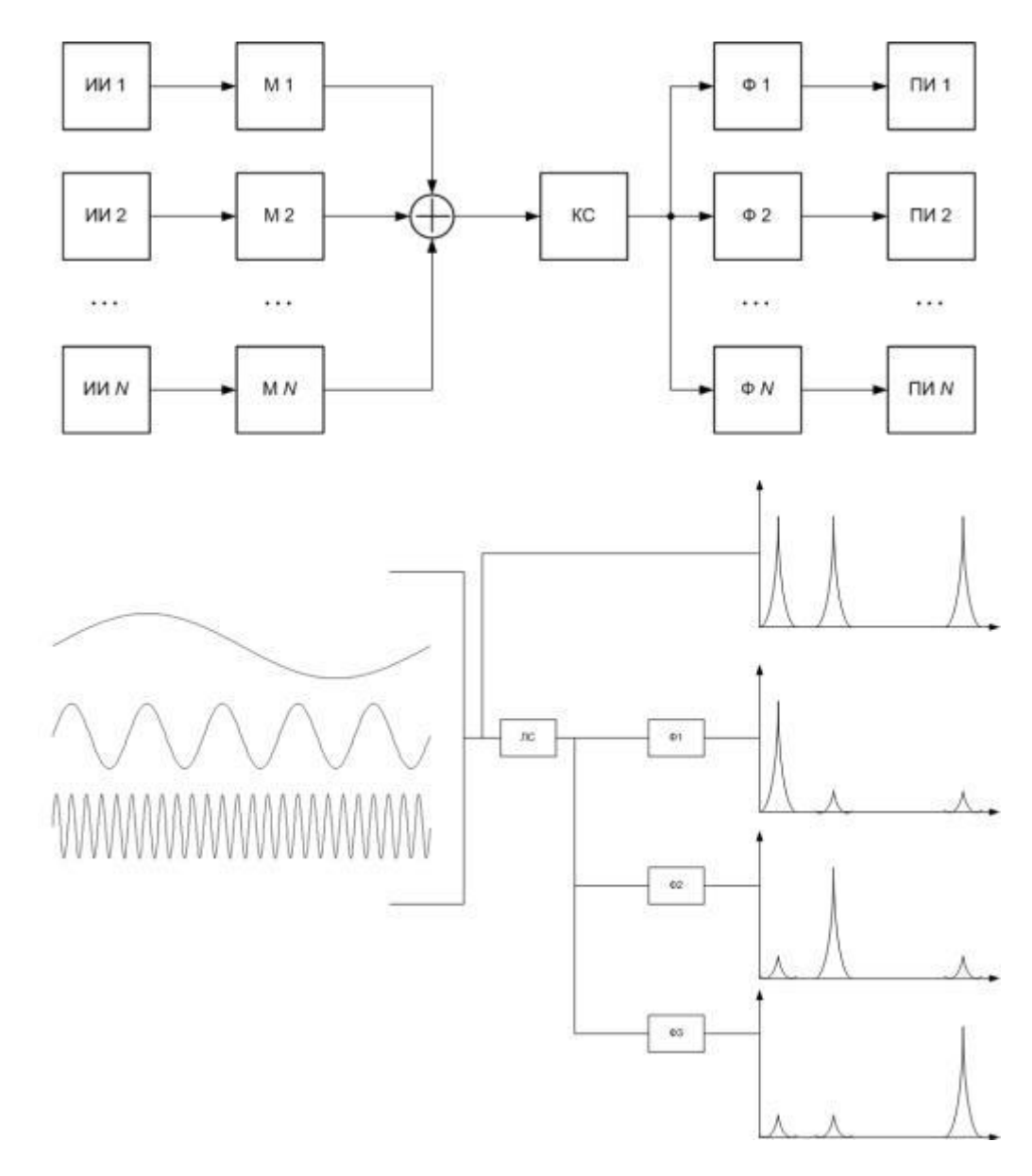

#### **Частотное разделение канала связи**

В пакете моделирования *Simulink* построить модель частотного разделения канала связи, структурная схема которой приведена на рисунке.

Модель состоит из источников информации (ИИ), модуляторов (М), канала связи (КС), фильтров (Ф) и приемников информации (ПИ). В качестве источников информации в модели выступают генераторы сигналов, описываемых заданным математическим выражением. В качестве приемников информации следует использовать устройства отображения. Источники информации использовать из задания 1 (таблица 1.). Частотные диапазоны каналов связи для каждого варианта приведены в таблице 2.

#### **Контрольные вопросы:**

1.Какие виды каналов связи вы знаете?

2.Что такое пропускная способность канала связи. Как она связана с производительностью источника информации?

3.С какой целью проводят разделение каналов связи?

4.Перечислите основные способы разделения каналов связи.

5.Каково назначение мультиплексора в системе временного разделения каналов?

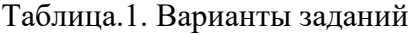

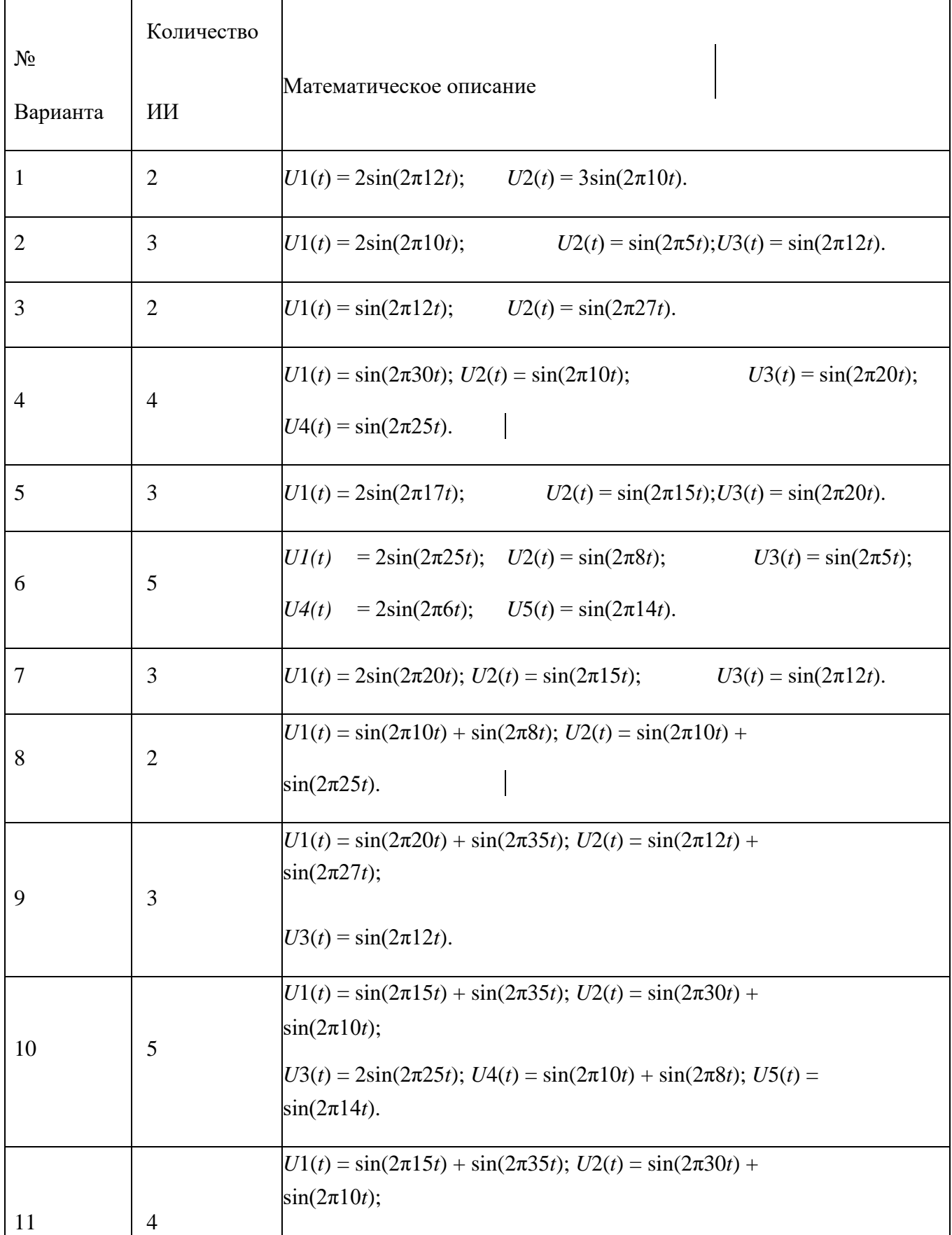

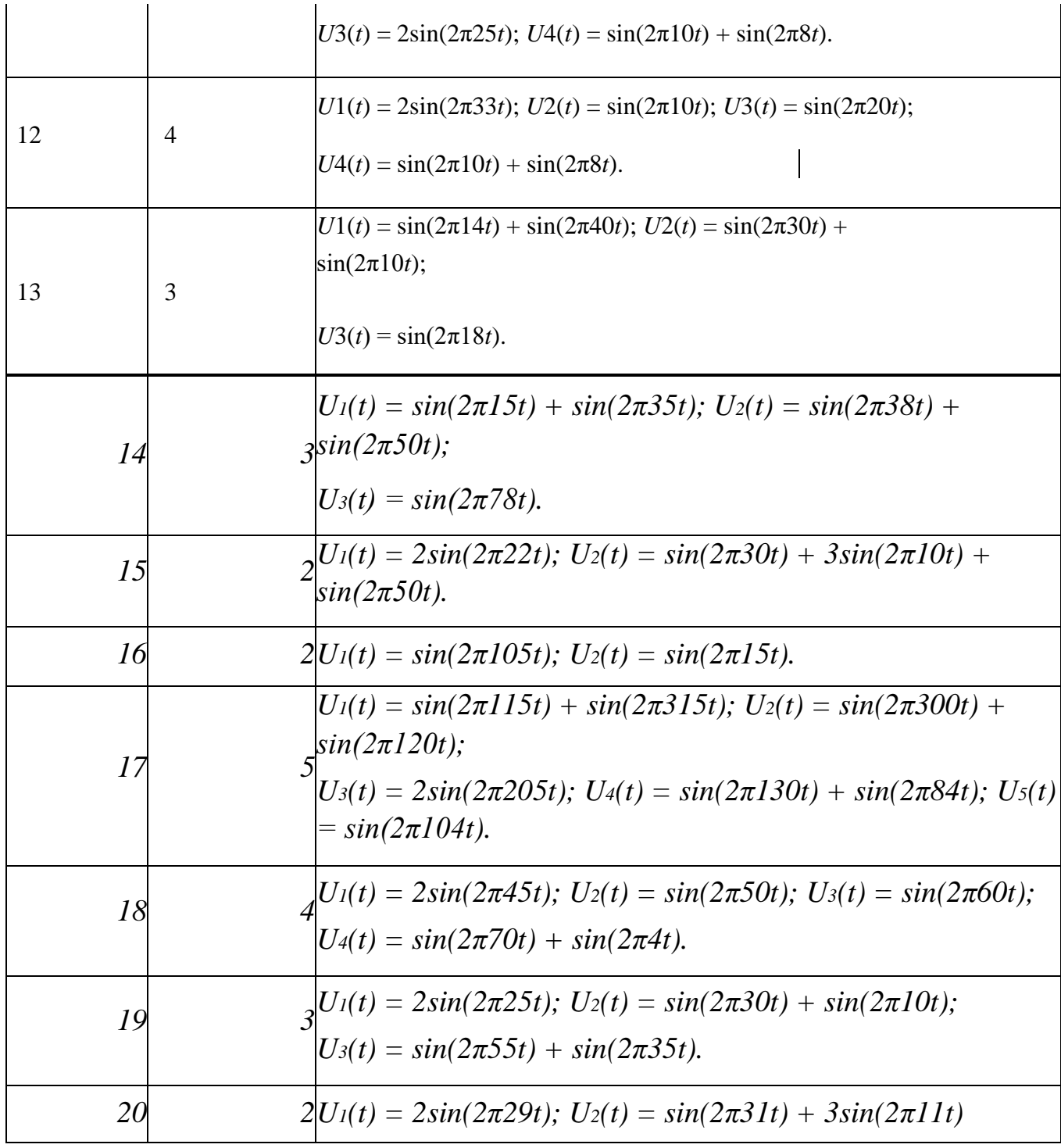

Таблица 2. Варианты заданий

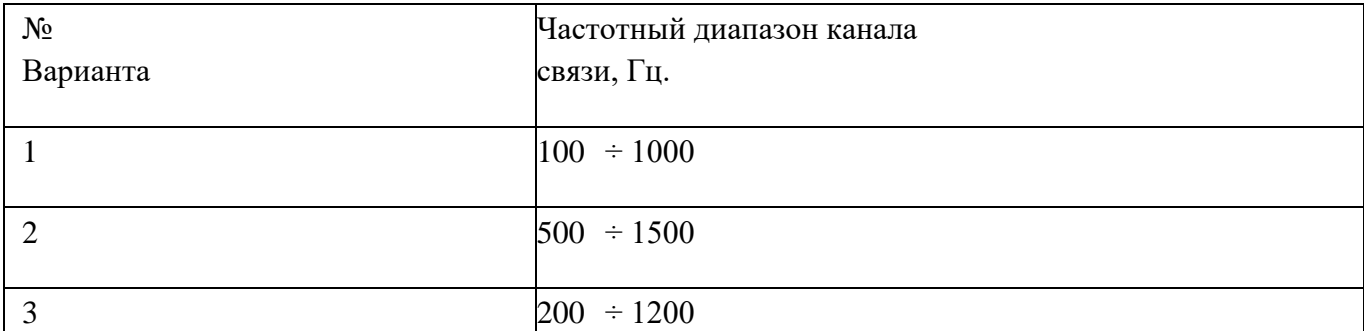

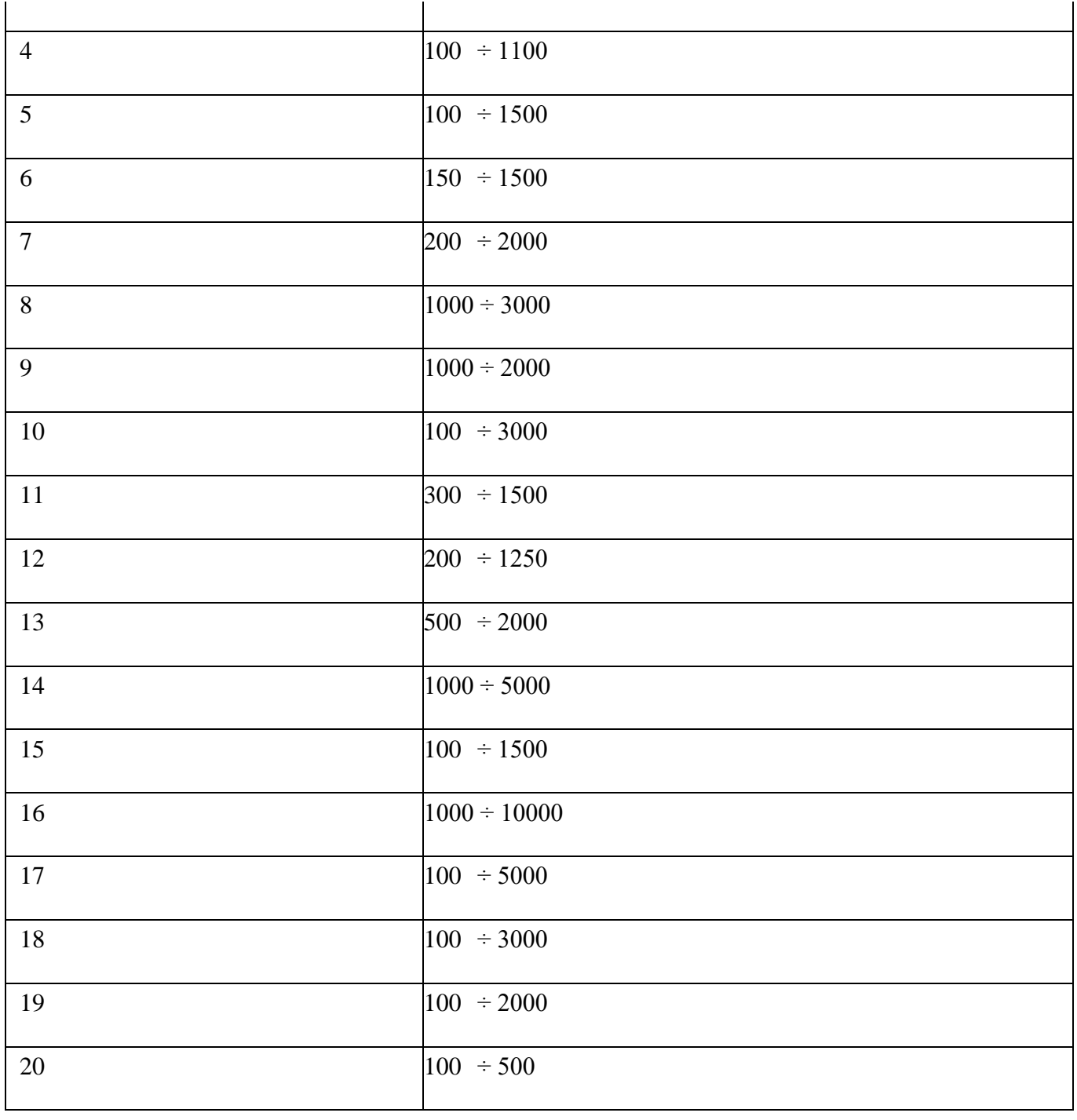

## **Практическая работа №3**

## **Изучение конструкции и маркировки коаксиальных кабелей и кабелей типа «витая пара»**

**Цель работы:** научиться работать с «тонким» коаксиальным кабелем и кабелем «витая пара» категории 5 (или более высокой); устанавливать на концах кабелей (заделывать) коннекторы BNC и RJ-45; проверять качество заделки коннекторов; использовать прямые и перекрестные кабели на основе «витой пары» для связи компьютеров, концентраторов и коммутаторов.

#### **Практическая часть**

1. Возьмите отрезок коаксиального кабеля и исследуйте его строение.

Сколько проводников используется для передачи сигнала по коаксиальному кабелю? Какие это проводники?

2. Аккуратно удалите часть внешней оболочки и обрежьте экранирующую оплетку. Затем надрежьте, чуть надломите и снимите внутреннюю изоляцию, не повредив центральную жилу.

Из какого металла (меди или алюминия) изготовлен центральный проводник вашего кабеля? Одножильный он или многожильный?

Монтаж BNC-коннектора на коаксиальном кабеле

1. Возьмите отрезок коаксиального кабеля длиной 2–3 метра.

2. Отрежьте на конце кабеля небольшой кусок в 2–3 см, чтобы удалить поврежденную или окислившуюся часть кабеля.

3. Наденьте на кабель трубочку, используемую для обжима экранирующей оплетки, и сдвиньте ее немного вниз, чтобы она не мешала дальнейшей работе.

4. Возьмите устройство для зачистки кабеля RG-58, заложите конец кабеля в подпружиненную часть (как показано на рисунке 1.) и проверните инструмент один-два раза вокруг кабеля, следя за тем, чтобы устройство все время оставалось перпендикулярным кабелю.

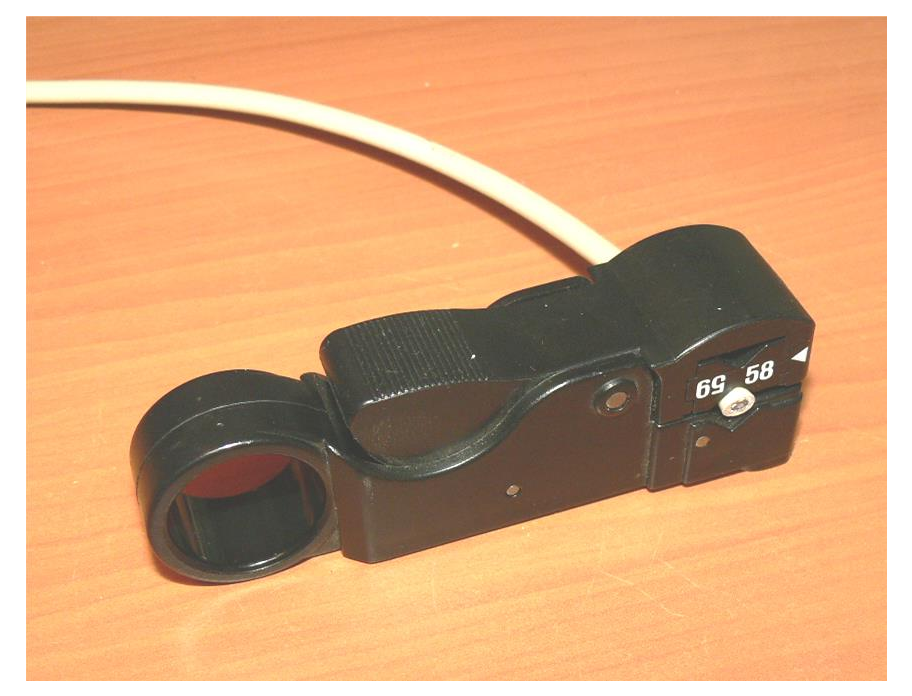

Рисунок 1. Коаксиальный кабель RG-58 в устройстве для его зачистки

**Внимание!** В устройстве для зачистки кабеля используются острые ножи. Поэтому не пытайтесь использовать это устройство для зачистки чего-либо другого, кроме «тонкого» коаксиального кабеля, и ни в коем случае не пытайтесь зажимать в этом устройстве, например, палец: такие действия могут привести к серьезной травме.

В результате кабель должен оказаться надрезанным в нескольких местах на разную глубину:

первый нож должен надрезать только внешнюю оболочку;

второй — должен надрезать внешнюю оболочку и экранирующую оплетку;

третий — внешнюю оболочку, экранирующую оплетку и внутреннюю изоляцию.

**Примечание.** Лучше, если ножи чуть не дорезают указанные оболочки кабеля, чем перерезают их глубже необходимого.

5. Аккуратно удалите надрезанные части — после этого конец кабеля должен выглядеть, как показано на рисунке 2.

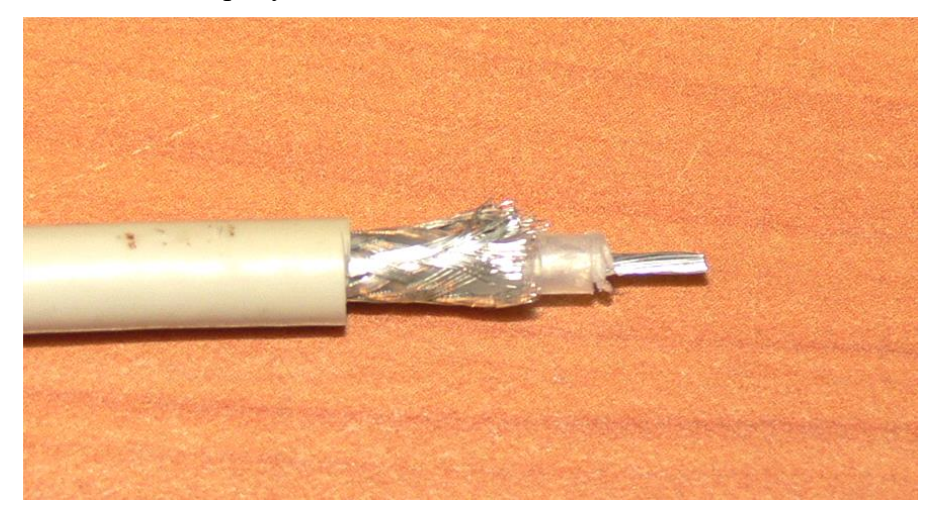

Рисунок 2. Коаксиальный кабель RG-58 после зачистки

6. Возьмите центральный контакт и наденьте на внутреннюю жилу кабеля, причем эта жила должна полностью уместиться в отверстии контакта, а сам контакт должен прилегать краем к внутренней изоляции.

7. Поместите центральный контакт со вставленной жилой в маленький штамп обжимного устройства и сожмите ручки клещей до упора. После этого конец кабеля должен выглядеть, как показано на рисунке 3.

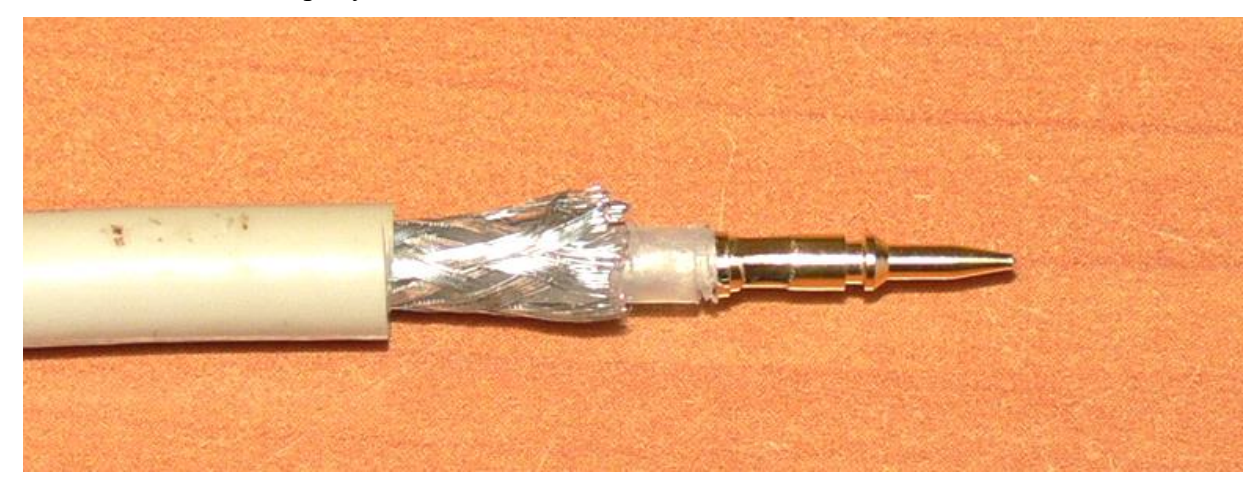

Рисунок 3. Коаксиальный кабель RG-58 после установки и обжима центрального контак-

та

Внимание! В обжимном устройстве используется блокировочный механизм, препятствующий разжиманию инструмента до полного обжима. Поэтому не пытайтесь сжимать что-либо, кроме частей коннектора BNC, и ни в коем случае не пытайтесь зажать в нем, например, палец: такие действия могут привести к серьезной травме.

8. Расправьте экранирующую оплетку — это легко сделать с помощью иглы или распрямленной канцелярской скрепки.

9. Возьмите основную часть коннектора (корпус) и аккуратно, но с усилием вставьте центральный контакт в отверстие внутри корпуса до слабо слышного щелчка (проследите, чтобы экранирующая оплетка при этом оказалась снаружи).

10. Равномерно обмотайте экранирующую оплетку вокруг хвостовой части корпуса коннектора, как показано на рисунке 4, и наденьте трубочку на обмотанный оплеткой хвостовик.

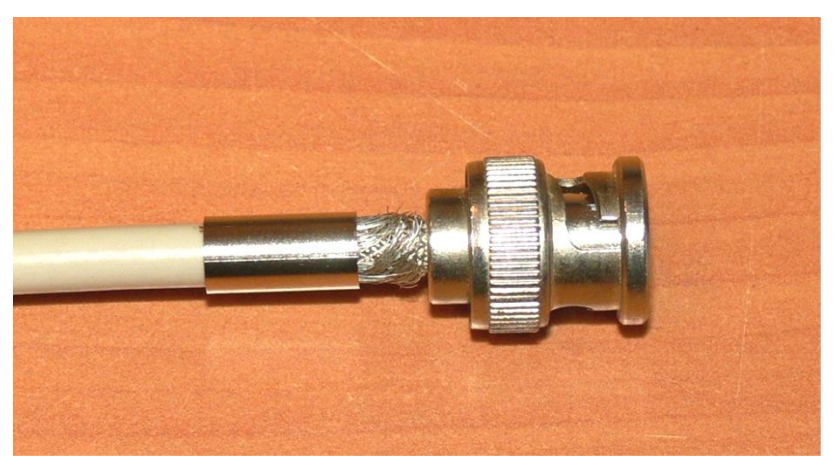

Рисунок 4. Коаксиальный кабель с установленной основной частью коннектора и не полностью надетой обжимной трубочкой

Наконец, следует поместить хвостовую часть коннектора в обжимное устройство (рисунок 5) и одним движением обжать ее.

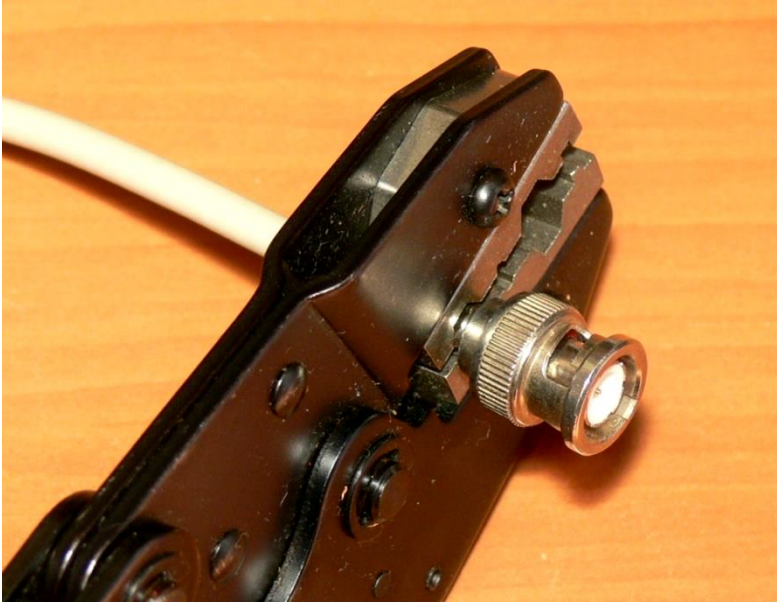

Рисунок 5. Коннектор BNC в обжимном инструменте Изучение кабеля «витая пара»

1. Возьмите отрезок кабеля «витая пара» и исследуйте его строение.

Сколько проводников используется для передачи сигнала по кабелю витая пара? Какие это проводники?

2. Аккуратно удалите часть внешней оболочки, расплетите одну из пар и снимите с нее изоляцию, не повредив проводники.

Из какого металла изготовлены проводники вашего кабеля? Одножильные они или многожильные?

Монтаж коннектора RJ-45 на кабеле «витая пара»

1. Возьмите отрезок кабеля «витая пара» длиной 2–3 метра.

2. Отрежьте на конце кабеля небольшой кусок в 2–3 см, чтобы удалить поврежденную или окислившуюся часть кабеля.

3. Возьмите устройство для обжима коннекторов RJ-45 и найдите в нем ножи для обрезания внешней оплетки. Заложите конец кабеля между ножами, как показано на рисунке 6, слегка сожмите ручки и вращающим движением надрежьте внешнюю оплетку кабеля (аккуратно, чтобы не разрезать проводники).

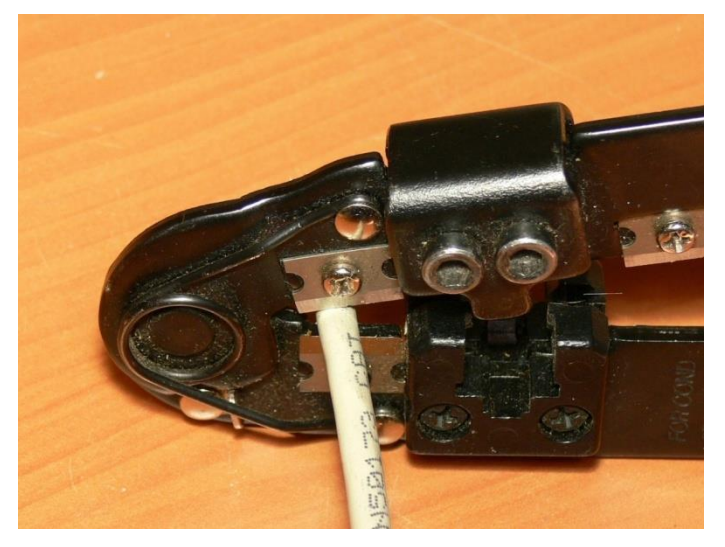

Рисунок 6. Обрезка внешней изоляции на кабеле «витая пара»

**Внимание!** В устройстве для обрезки кабеля используются острые ножи. Поэтому не пытайтесь использовать это устройство для зачистки чего-либо другого, кроме кабеля «витая пара» или телефонного кабеля, и ни в коем случае не пытайтесь зажимать в устройстве, например, палец: такие действия могут привести к серьезной травме.

4.Удалите надрезанный кусок внешней оплетки кабеля, расплетите и выпрямите все проводники. После этого конец кабеля должен выглядеть, как показано на рисунок 7.

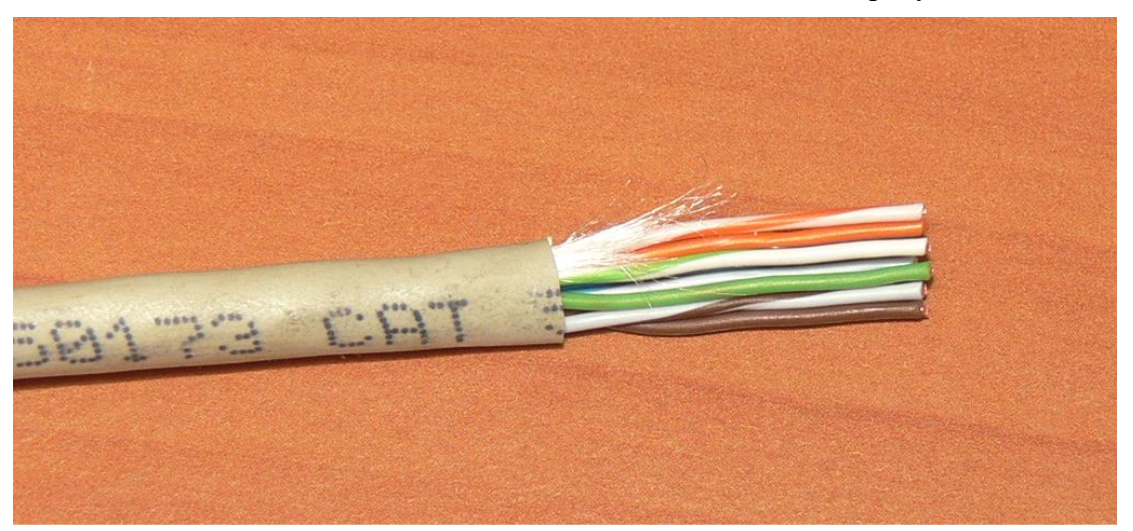

Рисунок 7. Кабель «витая пара» с расплетенными и выпрямленными проводниками

2.Расположите проводники в соответствии с выбранным вами стандартом заделки (наиболее распространенным является стандарт 568В) и, срезав на их концах кусочки по 2–4 миллиметра, аккуратно подровняйте их (как показано на рисунок 8).

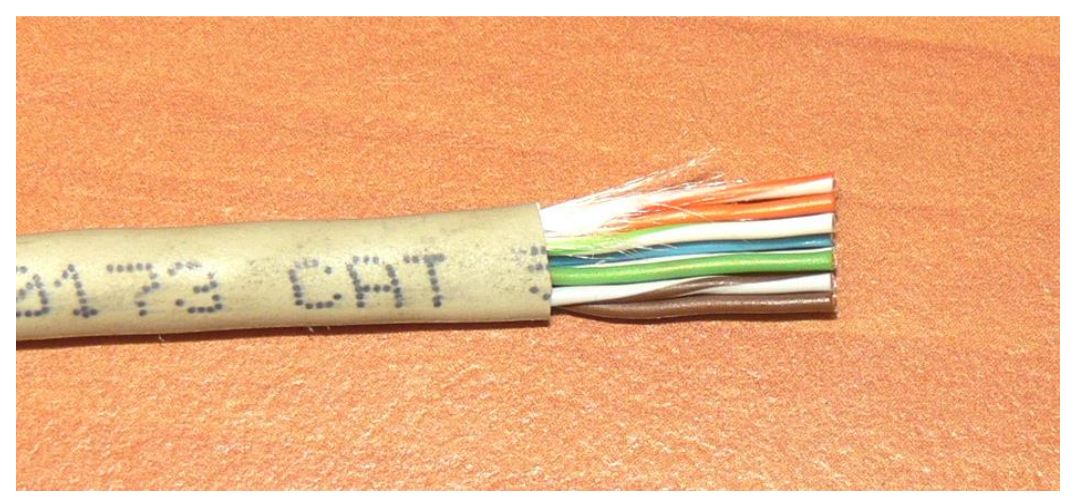

Рисунок 8. Кабель «витая пара» с подготовленными к монтажу в коннектор проводниками

3.Вставьте проводники в коннектор, следя за тем, чтобы расположение проводников не нарушилось, затем поместите коннектор в обжимное устройство до фиксации защелкой (рисунок 9) и обожмите разъем.

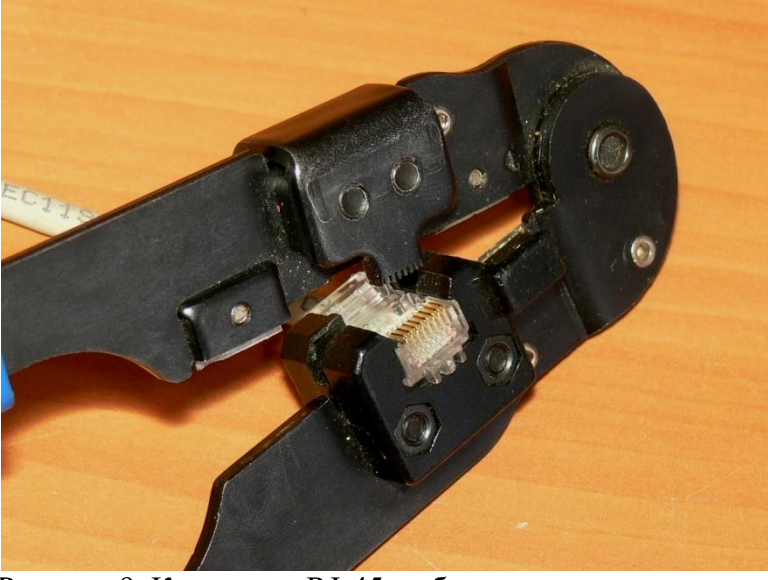

Рисунок 9. Коннектор RJ-45 в обжимном инструменте

Изготовление прямого кабеля на базе «витой пары» и проверка качества заделки коннекторов

1.Возьмите отрезок кабеля, на одном конце которого вы только что смонтировали коннектор RJ-45.

2.Повторите операции 2–6 из предыдущей части задания, чтобы установить и обжать коннектор на втором конце кабеля. Проследите, чтобы разводка проводников в точности совпадала с разводкой проводников в коннекторе на другом конце кабеля.

3.Полученный таким образом кабель называется прямым.

Оформите отчет согласно требованиям.

## **Практическая работа №4**

#### **Изучение конструкции и маркировки волокно-оптических кабелей**

**Цель работы:** изучить типы и марки оптических кабелей фирмы"FUJIKURA", элементы конструкций оптических кабелей и их назначение.

#### **Практическая часть**

Начиная с наружных покровов, последовательно выделить конструктивные элементы кабеля, измерить их размер и дать имхарактеристику.

По результатам измерения размеров элементов и изучения конструкции кабеля заполнить таблицу 1. В таблицу 2 занести технические характеристики кабеля, область применения и организуемое количество каналов.

Выполнить чертеж поперечного сечения кабеля в масштабе 5:1.

## **Содержание отчета**

Результаты изучения конструкции кабеля в виде таблицы 1 и 2. Чертеж поперечного сечения изучаемого оптического кабеля. Таблица 1.

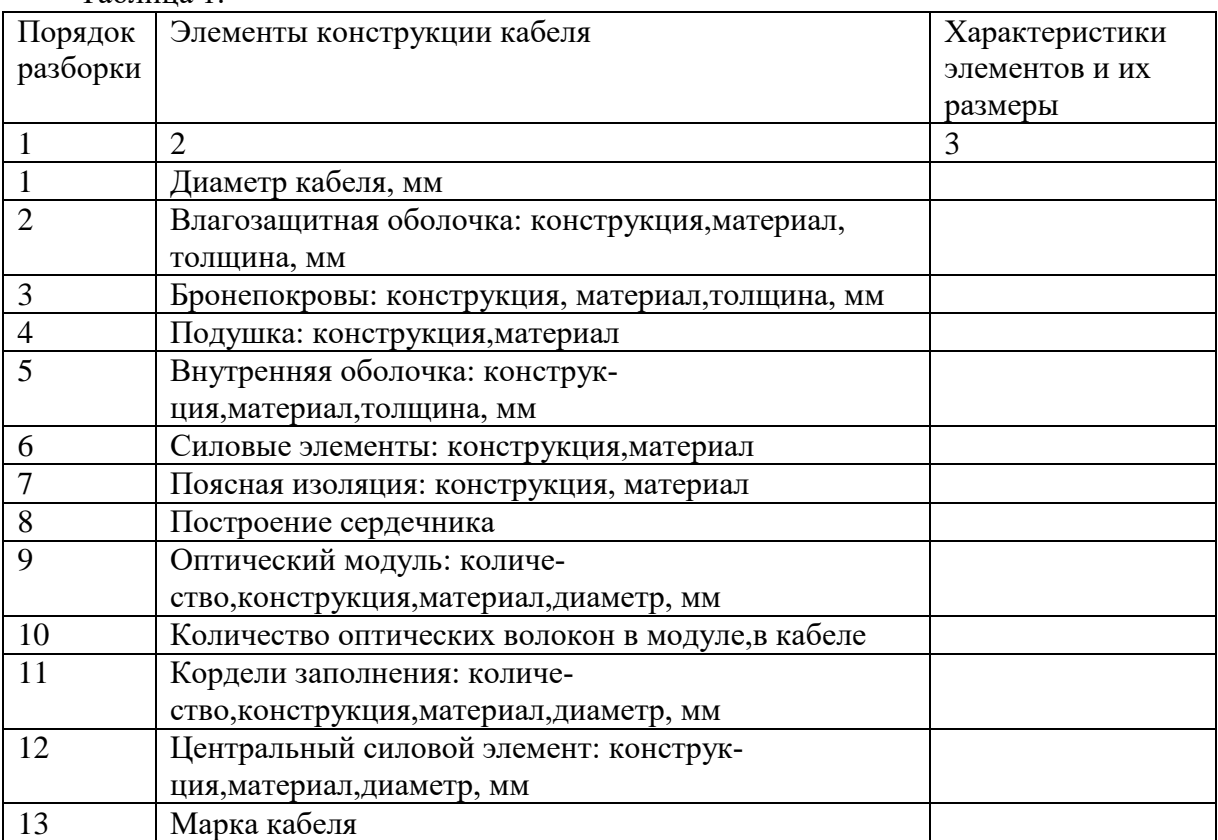

## Таблица 2.

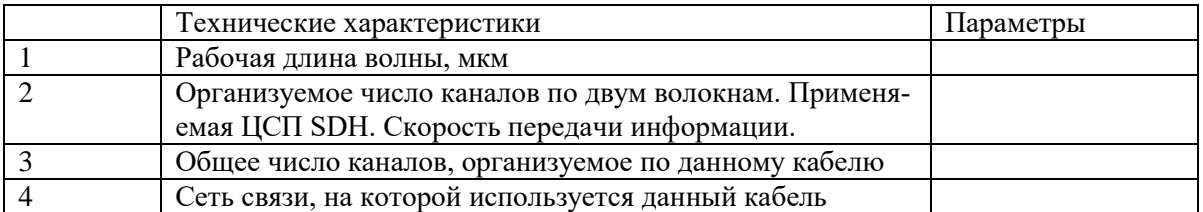

Классификация и маркировка кабелей фирмы "Fujikura"

Маркировка японских кабелей

Оптические кабели фирмой " Fujikura "(изготавливаются согласно техническим требованиям, задаваемыми телекоммуникационными сетями, на которых они эксплуатируются).

В свою очередь телекоммуникационные сети Японииподразделяются на государственные (междугородные и городские) и ведомственные (локальные вычислительные сети, кабельное телевидение, аэрофлот, морфлот, энергетические и оборонные предприятия, полиция и т.д.) .

В соответствии с этим по назначению и условиям применения оптические кабели классифицируются на четыре основные группы:

1. Междугородные.

2. Городские (абонентские).

3. Станционные кабели.

4. Кабели специального назначения.

По условиям прокладки кабели первой группы могут быть подземными, подвесными и подводными. Городские кабели, как правило, прокладываются в телефонной канализации, однако на некоторых участках (линии межстанционной связи)применяется подвеска кабелей на опорах.

Станционные кабели прокладываются в помещениях телефонных станций.

Кабели специального назначения прокладываются в зонах действия сильных электромагнитных полей, повышенной пожарной опасности, для локальных вычислительных сетей и т.д.

Конструктивно кабели подразделяются по следующим характеристикам:

1. Типу оптических волокон и их количеству.

2. Конструкции сердечника кабеля.

3. Типу влагозащитной оболочки.

4. Конструкции брони.

Маркировка японских оптических кабелей осуществляется буквенными обозначениями, приведенными в таблице 3.

Таблица 3.

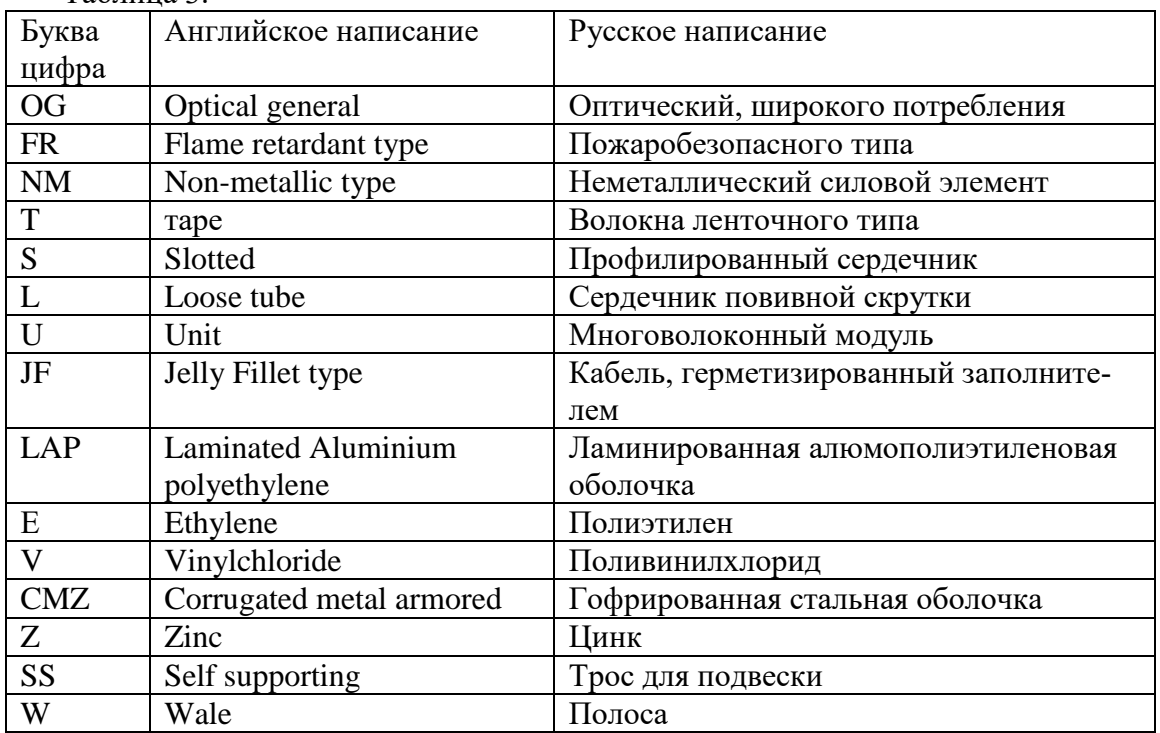

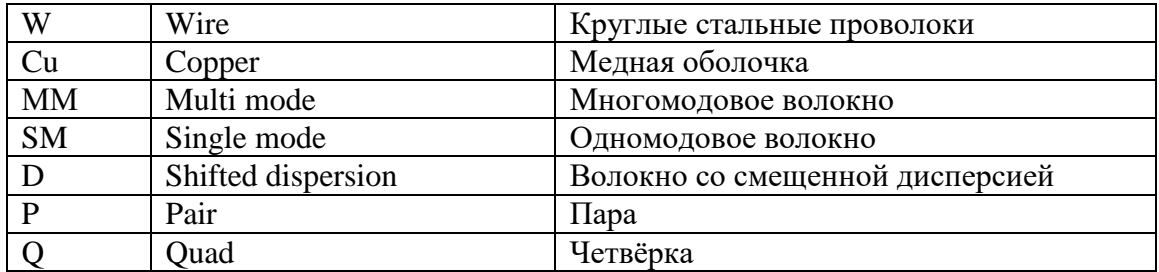

Междугородные кабели

Междугородные кабели предназначены для прокладки в грунт. Поэтому они имеют броневые покровы в виде стальных гофрированных оболочек или повивов круглых стальных проволок.

Кабели имеют тип OG LJFE .

На рис. 6.1. изображен кабель марки OG LJFE - CTZE SM - 10/125 – 0,38 x 48C.

Одномодовые волокна 1 расположены в модуле 2 из термопластика. Центральный силовой элемент 3 выполнен из семи скрученных проволок, покрытых слоем полиэтилена 4. Восемь модулей с волокнами скручены вокруг центрального силового элемента, образуя сердечник кабеля. Сердечник кабеля находится в гидрофобном заполнении 5. Поясная изоляция выполнена из пластиковой ленты 6. Кабель имеет внутреннюю полиэтиленовую оболочку 7 из полиэтилена. Подушка 8 выполнена из пластиковой ленты с водонепроницаемым компаундом. Броня 9 из гофрированной стальной ленты. Внешняя оболочка 10 изготовлена из полиэтилена. Волокна находятся в гидрофобном заполнителе 11.

Расшифровка марки кабеляOG LJFE - CTZE SM-10/125-0.38x48C производится таким образом:

- О оптический;
- G широкого потребления;

 $L -$ модули;

JF - сердечник кабеля в гидрофобном заполнителе;

E - внешняя полиэтиленовая оболочка;

СTZ - гофрированная стальная оцинкованная броня;

E - внутренняя полиэтиленовая оболочка;

SM - одномодовые волокна;

10 - диаметр модового поля, мкм;

125 - диаметр оболочки волокна, мкм;

038 - коэффициент затухания дБ/км (длина волны 1,3 мкм);

48 - количество волокон в кабеле;

С - гибкий световод, шнур.

Диаметр модуля 2,4 мм. Центральный силовой элемент диаметром 4,4 мм. Внутренняя оболочка толщиной 1,4 мм. Толщина стальной ленты брони 0,15 мм. Толщина внешней оболочки 2 мм. Диаметр кабеля 21 мм. Вес кабеля 420 кг/км. Допустимая нагрузка на растяжение 2700 Н (270 кГс). Допустимый радиус изгиба кабеля 250 мм. Температура эксплуатации кабеля от  $-40$  0С до  $+70$  0С.

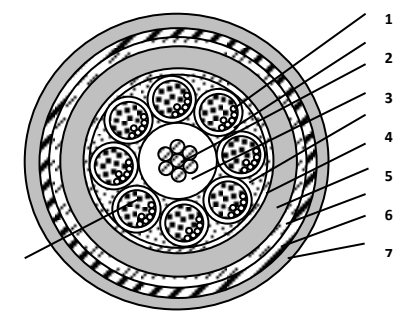

Рисунок 1. Марка кабеля OGLJFE-CTZESM-10/125-0,38x1-48C **8** <sup>n</sup>

Существует марка пожаробезопасного кабеля FR-OGLJFE-CTZE SM 10/125 0,38 x 48C. От предыдущей конструкции кабель указанной марки отличаетсяналичием внешней оболочки из негорючего полиэтилена толщиной 2,5 мм. Вес кабеля при прочих равных условиях составляет 450 кг/км.

Для прокладки в скалистых грунтах или при подъемах в гору, т.е. в местах, где требуется повышенная механическая прочность кабеля, используется круглопроволочная броня.

Кабель такой конструкции имеет марку OGNMLJFE-WAZE SM 10/125 0,38 х 30C (рис. 6.3). Центральный силовой элемент 1 из негорючего полиэтилена. Вокруг центрального силового элемента скрученопять модулей 2 из термопластика. В каждом модуле находится шесть волокон 3. Модуль заполнен гидрофобным заполнителем 4. Поясная изоляция 5 из пластиковой ленты. Сердечник кабеля находится в гидрофобном заполнителе 6. Внутренняя оболочка 7 из полиэтилена. Подброневая подушка 8 из пластиковой ленты. Броневой покров из стальных проволок 9. Слой водонепроницаемого компаунда 10. Внешняя оболочка 11 из полиэтилена.

Диаметр модуля 3 мм. Диаметр центрального силового элемента 2,7 мм. Внутренняя оболочка толщиной 1,4 мм. Диаметр проволок 2,5 мм. Толщина внешней оболочки 2 мм. Диаметр кабеля 23 мм. Вес кабеля 1000 кг/км. Допустимое растягивающее усилие 20 кН (2000 кГс). Допустимый радиус изгиба 450 мм. Температура эксплуатации кабеля от –400C до +700C.

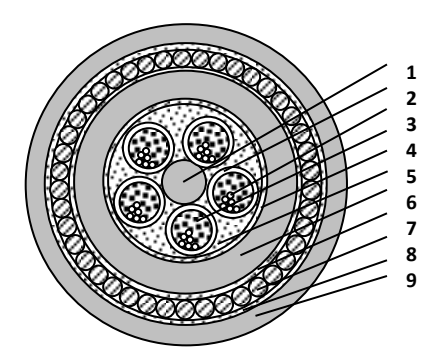

Рисунок 2. Марка кабеля OGNMLJFE-WAZE SM 10/125x0,38 1-30C **1**

Для переходов через реки и водоемы используется кабель марки OGNMLJFE-CU-**0** WWAZE SM-10/125 - 038 x 30C (рис. 6.3.).

Центральный силовой элемент 1 выполнен из негорючего полиэтилена. Волокна 2 расположены в модуле 3 из термопластика. Модуль заполнен гидрофобной массой 4. Меж-**1** модульное пространство сердечника также заполнено гидрофобной массой 5. Поясная изо-**1**ляция выполнена из пластиковой ленты 6. Внутренняя оболочка 7 из полиэтилена. Медная гофрированная оболочка 8. Антикоррозионное полиэтиленовое покрытие 9. Подушка 10 из пластиковых лент с водонепроницаемым компаундом. Повив круглых стальных проволок 11. Подушка из пластиковых лент с водонепроницаемым компаундом 12. Повив круглых стальных проволок 13. Водонепроницаемая лента 14 и компаунд. Внешняя полиэтиленовая оболочка 15.

Диаметр модуля 3 мм. Диаметр центрального силового элемента 2,5 мм. Толщина внутренней полиэтиленовой оболочки 1,2 мм. Толщина медной трубки 0,5 мм. Толщина антикоррозионного покрытия 1,2 мм. Диаметр стальных проволок 2,9 мм. Толщина внешней полиэтиленовой оболочки 2 мм. Диаметр кабеля 37 мм. Вес кабеля 3750 кг/км.Допустимое растягивающее усилие 80 кН (8000 кГс). Допустимый радиус изгиба кабеля 740 мм. Температура эксплуатации кабеля от --40 0С до +70 0С.

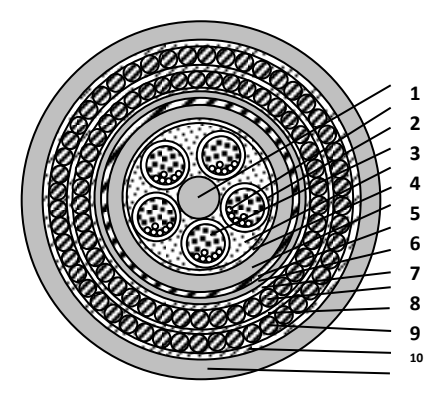

Рисунок 3. Кабель марки OGNMLJFE-CU-WWAZE SM-10/125-0,38x1-30C

Городские кабели

Городские кабели подразделяются на межстанционные и абонентские. Для организации межстанционной связи между АТС используется кабель марки OGLJFLAP SM 10/125 05 x 48C (рис. 6.4).

Кабель имеет центральный силовой элемент 1 из скрученных стальных проволок. Во-**1** круг центрального силового элемента скручено 8 модулей из термопластика 2. В каждом мо-**2** дуле расположено по шесть волокон 3. Сердечник кабеля находится в гидрофобном заполнителе 4. Поясная изоляция 5 выполнена из пластиковой ленты. Кабель имеет комбинированную оболочку из алюминия 6 и полиэтилена 7. **1**

Диаметр кабеля 14 мм. Вес кабеля 190 кг/км. Допустимое растягивающее усилие 2700 Н (270 кГс). Допустимый радиус изгиба 140 мм. Допустимое раздавливающее усилие 1000 Н **3** / 50 мм.

На абонентской сети используются многоволоконные кабели, например, марки **OGTSLAP SM 10/125 05 x 1000С (рис. 6.5). Силовой элемент из скрученных проволок 1.** Пять профилированных элементов 2 имеют пазы, в которых размещаются ленточные волок-**4** на 3. Профилированный элемент обмотан пластиковой лентой 4. Сердечник кабеля находится в гидрофобном заполнителе 5. Кабель имеет одну четверку и пару из медных жил 6. Водонепроницаемые ленты 7. Обмотка из пряжи 8. Комбинированная алюмополиэтиленовая **1** оболочка 9.

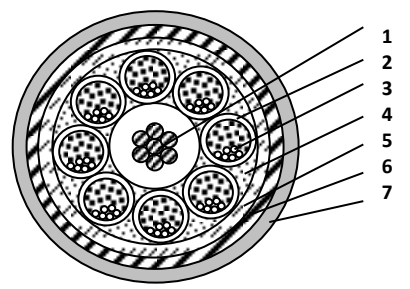

Рисунок 4. Кабель марки OGLJFLAPSMx10/125X0,5x48C

Количество волокон в ленте - восемь. Размер ленты 2,1 мм х 0,4 мм. Диаметр профилированного элемента 12 мм. Диаметр кабеля 40 мм. Вес кабеля 800 кг/км. Допустимое растягивающее усилие 8000 Н (800 кГ). Допустимый радиус изгиба 350 мм. Допустимая раздавливающая нагрузка 1500 Н / 50 мм.

Кабели специального назначения

К кабелям специального назначения относитсякабель марки OGNME SM 10/125 05 х 12C (рис. 6.11). Он не имеет металлических элементов и предназначен для работы в климатических зонах повышенной грозодеятельности, для подвески на опорах электрифицированных железных дорог, а также для работы компьютеров.

Кабель имеет одномодовые оптические волокна 1, расположенные вокруг неметаллического центрального элемента 2. Сердечник кабеля обмотан пластиковой лентой 3. Оболочка 4 полиэтиленовая.

Диаметр кабеля 11 мм. Вес 60 кг/км. Допустимое растягивающее усилие 500 Н (50 кГс). Допустимый радиус изгиба 250 мм. Максимальное раздавливающее усилие 750 Н / 50 мм.Существуют три модификации подвесных кабелей. Во-первых, кабель марки OGLAP-SSD SM 10/125 05 х 12C (рис. 6.12). Комбинация букв SSD в марке означает "подвесной кабель с совмещенным тросом".Кабель имеет оптические волокна 1. Центральный силовой элемент 2 из стальных проволок. Поясная изоляция 3 из полимерных лент. Кабель имеет комбинированную алюмополиэтиленовую оболочку 4. Несущий трос 5 из семи стальных проволок вплавлен в полиэтиленовую оболочку основную.Диаметр кабеля 21 мм х 11 мм. Трос состоит из семи проволок диаметром 2,0 мм. Вес кабеля 320 кг/км. Допустимое растягивающее усилие 7800 Н (780 кГс). Допустимый радиус изгиба 110 мм.

#### **Контрольные вопросы:**

1. Классификация оптических кабелей.

- 2. Маркировка оптических кабелей.
- 3. Рабочие длины волн оптических кабелей.

4. Определение числа каналов и цифровых трактов в оптических кабелях для различных уровней ЦСП SDH.

- 5. Основные конструктивные элементы оптических кабелей.
- 6. Конструкция волоконных световодов.
- 7. Классификация оптических волокон.

#### Практическая работа №5

#### Изучение топологий компьютерных сетей

#### Цель работы: изучить виды топологий компьютерных сетей.

#### Теоретическая часть

Под топологией (компоновкой, конфигурацией, структурой) компьютерной сети обычно понимается физическое расположение компьютеров сети один относительно одного и способ соединения их линиями связи. Важно отметить, что понятие топологии относится, в первую очередь, к локальным сетям, в которых структуру связей можно легко проследить. В глобальных сетях структура связей обычно спрятана от пользователей не слишком важная, потому что каждый сеанс связи может выполняться по своему собственному пути.

Топология определяет требования к оборудованию, тип используемого кабеля, возможные и наиболее удобные методы управления обменом, надежность работы, возможности расширения сети.

#### Существует три основные топологии сети:

1. Топология типа шина, представляет собой общий кабель (называемый шина или магистраль), к которому подсоединены всерабочие станции. На концах кабеля находятся терминаторы, для предотвращения отражения сигнала. (рис. 1);

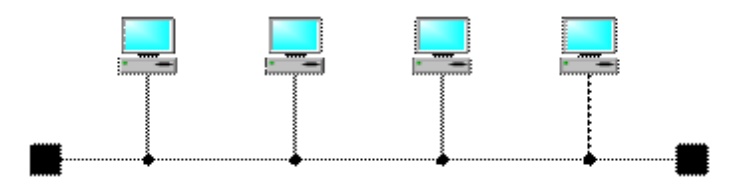

Рисунок 1. Сетевая топология «шина»

Отправляемое рабочей станцией сообщение распространяется на все компьютеры сети. Каждая машина проверяет - кому адресовано сообщение и если ей, то обрабатывает его. Для того, чтобы исключить одновременную посылку данных, применяется либо «несущий» сигнал, либо один из компьютеров является главным и «даёт слово» остальным станциям.

Шина самой своей структурой допускает идентичность сетевого оборудования компьютеров, а также равноправие всех абонентов. При таком соединении компьютеры могут передавать только по очереди, потому что линия связи единственная. В противном случае переданная информация будет искажаться в результате наложения (конфликту, коллизии). Таким образом, в шине реализуется режим полудуплексного (half duplex) обмена (в обоих направлениях, но по очереди, а не одновременно).

В топологии «шина» отсутствует центральный абонент, через которого передается вся информация, которая увеличивает ее надежность (ведь при отказе любого центра перестает функционировать вся управляемая этим центром система). Добавление новых абонентов в шину достаточно простое и обычно возможно даже во время работы сети. В большинстве случаев при использовании шины нужно минимальное количество соединительного кабеля по сравнению с другой топологией. Правда, нужно учесть, что к каждому компьютеру (кроме двух крайних) подходит два кабеля, что не всегда удобно.

Шине не страшны отказы отдельных компьютеров, потому что все другие компьютеры сети могут нормально продолжать обмен. Может показаться, что шине не страшен и обрыв кабеля, поскольку в этом случае остаются две полностью работоспособных шины. Однако из-за особенности распространения электрических сигналов по длинным линиям связи необходимо предусматривать включение на концах шины специальных устройств терминаторов.

Без включения терминаторов сигнал отражается от конца линии и искажается так, что связь по сети становится невозможной. Так что при разрыве или повреждении кабеля нарушается согласование линии связи, и прекращается обмен даже между теми компьютерами, которые остались соединенными между собой. Короткое замыкание в любой точке кабеля шины выводит из строя всю сеть. Любой отказ сетевого оборудования в шине очень трудно локализовать, потому что все адаптеры включены параллельно, и понять, который из них вышел из строя, не так-то просто.

#### Достоинства

- Небольшое время установки сети;
- Дешевизна (требуется меньше кабеля и сетевых устройств);
- $\blacksquare$  Простота настройки;
- Выход из строя рабочей станции не отражается на работе сети.

#### Нелостатки

• Любые неполадки в сети, как обрыв кабеля, выход из строя терминатора полностью уничтожают работу всей сети;

- Сложная локализация неисправностей;
- С добавлением новых рабочих станций падает производительность сети.

Сегмент компьютерной сети, использующей коаксиальный кабель в качестве носителя и полключенных к этому кабелю рабочих станций. В этом случае шиной будет являться отрезок коаксиального кабеля, к которому подключены компьютеры. Пример сеть Ethernet.

 $2.3$ везла́ базовая топология компьютерной сети.  $\overline{B}$ которой все компьютеры сети присоединены к центральному узлу (обычносетевой концентратор), образуя физический сегмент сети. Подобный сегмент сети может функционировать как отдельно, так и в составе сложной сетевой топологии (как правило "дерево"). Весь обмен информацией идет исключительно через центральный компьютер, на который таким способом ложится очень большая нагрузка, потому ничем другим, кроме сети, оно заниматься не может. Как правило, именно центральный компьютер является самым мощным, и именно на него возлагаются все функции по управлению обменом. Никакие конфликты в сети с топологией звезда в принципе невозможные, потому что управление полностью централизовано. (рисунок 2);

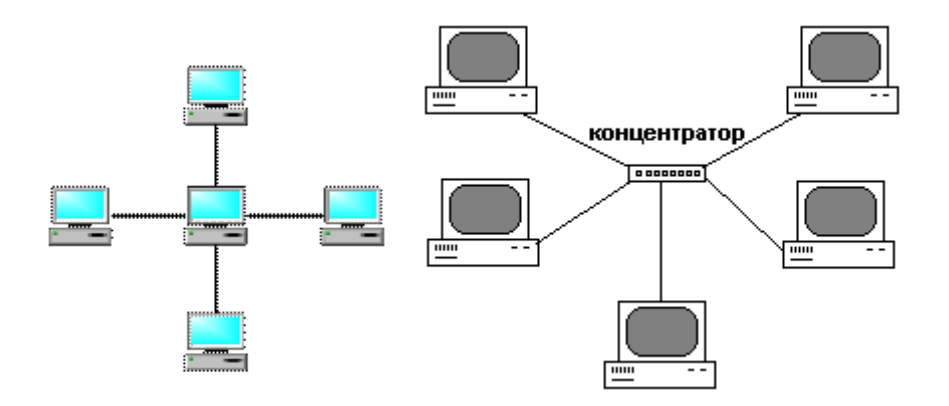

Рисунок 2. Сетевая топология «звезда»

Активная звезла - В центре сети содержится компьютер, который выступает в роли сервера.

Пассивная звезда - В центре сети с данной топологией содержится не компьютер, а концентратор, или хаб (hub), что выполняет ту же функцию, что и репитер. Он возобновляет сигналы, которые поступают, и пересылает их в другие линии связи

## Достоинства

выход из строя одной рабочей станции не отражается на работе всей сети в це-

лом;

- хорошая масштабируемость сети;  $\mathbf{r}$  .
- лёгкий поиск неисправностей и обрывов в сети;  $\mathbf{u}$  .
- высокая производительность сети (при условии правильного проектирования);
- гибкие возможности администрирования.

## Недостатки

• выход из строя центрального концентратора обернётся неработоспособностью сети (или сегмента сети) в целом;

для прокладки сети зачастую требуется больше кабеля, чем для большинства других топологий;

конечное число рабочих станций в сети (или сегменте сети) ограничено количеством портов в центральном концентраторе.

Одна из наиболее распространённых топологий, поскольку проста в обслуживании. В основном используется в сетях, где носителем выступает кабель витая пара. UTP категория 3 или 5. Пример сеть Fast Ethernet.

3. Кольцо — это топология, в которой каждый компьютер соединен линиями связи только с двумя другими: от одного он только получает информацию, а другому только передает. На каждой линии связи, как и в случае звезды, работает только один передатчик и один приемник. Это позволяет отказаться от применения внешних терминаторов.» (рис. 3).

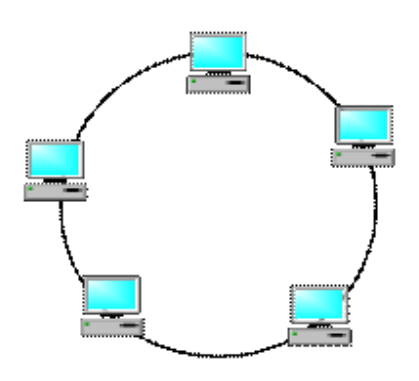

Рисунок 3. Сетевая топология «кольцо»

Важна особенность кольца заключается в том, что кажлый компьютер ретранслирует (возобновляет) сигнал, то есть выступает в роли репитера, потому затухание сигнала во всем кольце не имеет никакого значения, важно только затухание между соседними компьютерами кольца. Четко выделенного центра в этом случае нет, все компьютеры могут быть одинаковыми. Однако достаточно часто в кольце выделяется специальный абонент, который управляет обменом или контролирует обмен. Понятно, что наличие такого управляющего абонента снижает надежность сети, потому что выход его из строя сразу же парализует весь обмен.

Компьютеры в кольце не являются полностью равноправными (в отличие, например, от шинной топологии). Одни из них обязательно получают информацию от компьютера, который ведет передачу в этот момент, раньше, а другие - позже. Именно на этой особенности топологии и строятся методы управления обменом по сети, специально рассчитанные на «кольцо». В этих методах право на следующую передачу (или, как еще говорят, на захвата сети) переходит последовательно к следующему по кругу компьютеру.

Подключение новых абонентов в «кольцо» обычно совсем безболезненно, хотя и требует обязательной остановки работы всей сети на время подключения. Как и в случае топологии «шина», максимальное количество абонентов в кильке может быть достаточно большая (до тысячи и больше). Кольцевая топология обычно является самой стойкой к перегрузкам, она обеспечивает уверенную работу с самими большими потоками переданной по сети информации, потому что в ней, как правило, нет конфликтов (в отличие от шины), а также отсутствует центральный абонент (в отличие от звезды).

В кольце, в отличие от других топологий (звезда, шина), не используется конкурентный метод посылки данных, компьютер в сети получает данные от стоящего предыдущим в списке адресатов и перенаправляет их далее, если они адресованы не ему. Список адресатов генерируется компьютером, являющимся генератором маркера. Сетевой модуль генерирует маркерный сигнал (обычно порядка 2-10 байт во избежание затухания) и передает его следующей системе (иногда по возрастанию МАС-адреса). Следующая система, приняв сигнал, не анализирует его, а просто передает дальше. Это так называемый нулевой цикл..

Для устранения недостатков используется топология двойное кольцо. Двойное кольцо - эта сеть построенная на двух оптоволоконных кольцах, соединяющих компьютеры с двумя сетевыми картами кольцевой топологией. Для повышения отказоустойчивости, сеть строится на оптоволоконных кольцах образующих основной и резервный путь для передачи данных. Первое кольцо используется для передачи данных, а второе не используется. При выходе из строя 1-го кольца оно объединяется со 2-м и сеть продолжает функционировать. Данные при этом по первому кольцу передаются в одном направлении, а по второму в обратном.

#### Лостоинства

- Простота установки;
- $\mathbf{r}$ Практически полное отсутствие дополнительного оборудования:

• Возможность устойчивой работы без существенного падения скорости передачи данных при интенсивной загрузке сети, поскольку использование маркера исключает возможность возникновения коллизий.

## Нелостатки

• Выход из строя одной рабочей станции, и другие неполадки (обрыв кабеля), отражаются на работоспособности всей сети;

- Сложность конфигурирования и настройки;
- Сложность поиска неисправностей.

Наиболее широкое применение получила в оптоволоконных сетях. Используется в стандартах FDDI, Token ring.

Полносвязная топология соответствует сети, в которой каждый компьютер сети связан со всеми остальными. Несмотря на логическую простоту, этот вариант оказывается громоздким и неэффективным. Действительно, каждый компьютер в сети должен иметь большое количество коммуникационных портов, достаточное для связи с каждым из остальных компьютеров сети. Для каждой пары компьютеров должна быть выделена отдельная электрическая линия связи. Полносвязные топологии применяются редко. Чаще этот вид топологии используется в многомашинных комплексах или глобальных сетях при небольшом количестве компьютеров или маршрутизаторов (рис. 4)

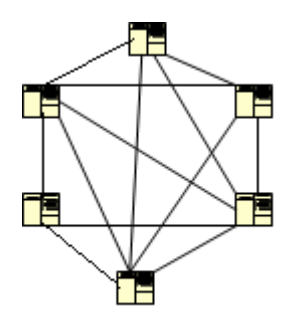

Рисунок 4.

На практике нередко используют и комбинации базовой топологии, но большинство сетей ориентированные именно на этих три. Рассмотрим теперь коротко особенности перечисленной сетевой топологии.

## Практическая часть

#### Залание

- 1. Создайте схему соединения компьютерной сети согласно своему заданию.
- 2. Опишите построенную топологию.
- 3. Ответьте на контрольные вопросы.
- 4. Сделайте вывод о проделанной работе. Оформите отчет.

Пример Сервер 6 кольцо, ПК 15 звезда.

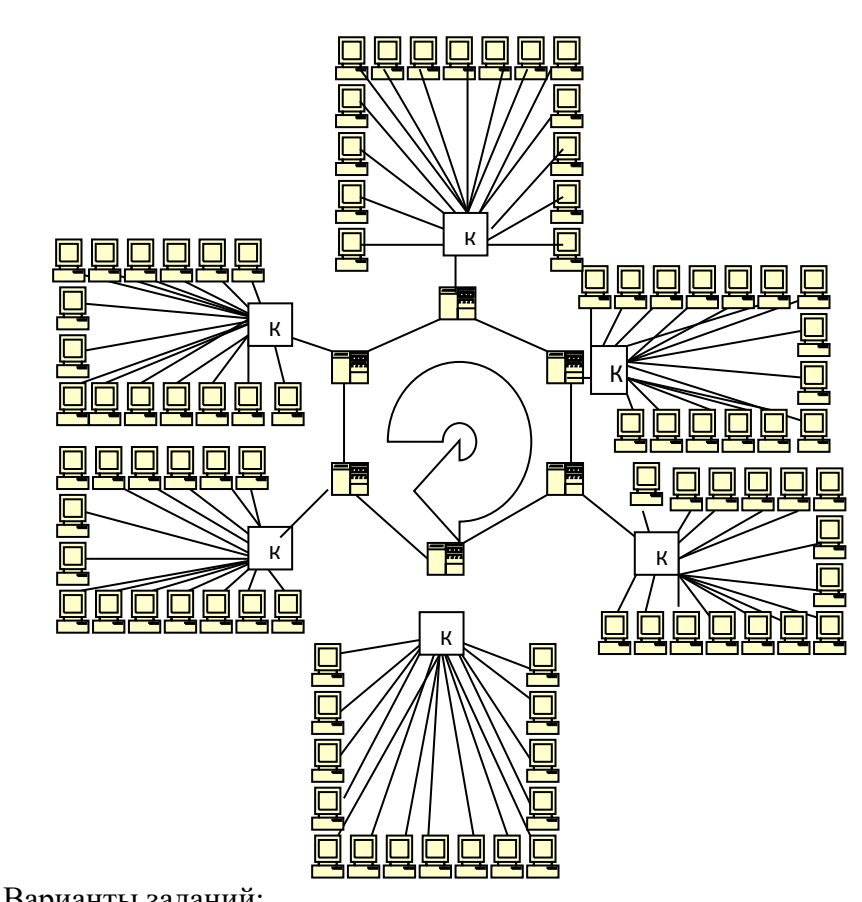

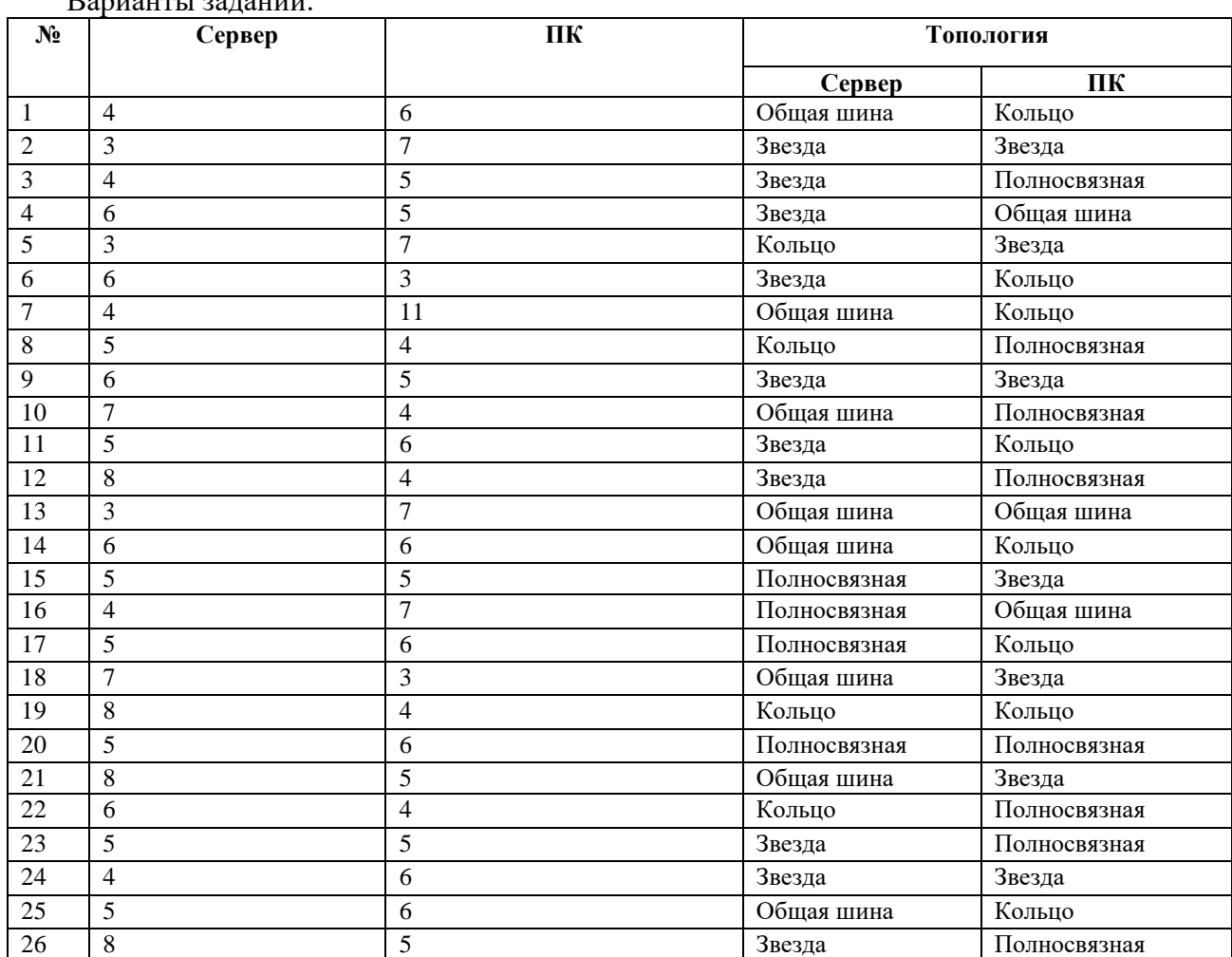

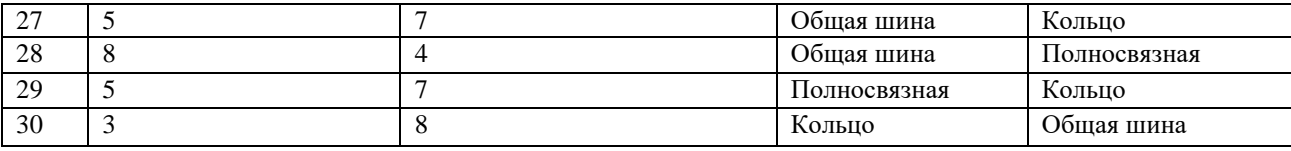

## **Контрольные вопросы:**

- 1. Что такое топология сети?
- 2. Перечислите все топологии.
- 3. Достоинства и недостатки топологий?
- 4. Пример применения топологии в сетях?

## Практическая работа №6

#### Изучение стандартов Ethernet

## Цель работы: изучить структуру сети Ethernet.

#### Теоретическая часть

Наибольшее распространение среди стандартных сетей получила сеть *Ethernet*. Впервые она появилась в 1972 году (разработчиком выступила известная фирма Xerox). Сеть оказалась довольно удачной, и вследствие этого ее в 1980 году поддержали такие крупнейшие компании, как DEC и Intel (объединение этих компаний назвали DIX по первым буквам их названий). Их стараниями в 1985 году сеть *Ethernet* стала международным стандартом, ее приняли крупнейшие международные организации по стандартам: комитет 802 IEEE (Institute of Electrical and Electronic Engineers) и ECMA (European Computer Manufacturers Association).

Стандарт получил название IEEE 802.3 (по-английски читается как "eight oh two dot three"). Он определяет множественный доступ к моноканалу типа шина с обнаружением конфликтов и контролем передачи, то есть с уже упоминавшимся методом доступа CSMA/CD. Этому стандарту удовлетворяли и некоторые другие сети, так как уровень его детализации невысок. В результате сети стандарта IEEE 802.3 нередко были несовместимы между собой как по конструктивным, так и по электрическим характеристикам. Однако в последнее время стандарт IEEE 802.3 считается стандартом именно сети Ethernet.

Основные характеристики первоначального стандарта IEEE 802.3:

- ТОПОЛОГИЯ ШИНА;
- среда передачи коаксиальный кабель;
- скорость передачи 10 Мбит/с;
- максимальная длина сети 5 км;
- максимальное количество абонентов до 1024;
- длина сегмента сети до 500 м;
- количество абонентов на одном сегменте до 100;
- метод доступа  $CSMA/CD$ ;
- передача узкополосная, то есть без модуляции (моноканал).

Строго говоря, между стандартами IEEE 802.3 и *Ethernet* существуют незначительные отличия, но о них обычно предпочитают не вспоминать.

Сеть *Ethernet* сейчас наиболее популярна в мире (более 90% рынка), предположительно таковой она и останется в ближайшие годы. Этому в немалой степени способствовало то, что с самого начала характеристики, параметры, протоколы сети были открыты, в результате чего огромное число производителей во всем мире стали выпускать аппаратуру Ethernet, полностью совместимую между собой.

В классической сети *Ethernet* применялся 50-омный коаксиальный кабель двух видов (толстый и тонкий). Однако в последнее время (с начала 90-х годов) наибольшее распространение получила версия *Ethernet*, использующая в качестве среды передачи витые пары. Определен также стандарт для применения в сети оптоволоконного кабеля. Для учета этих изменений в изначальный стандарт IEEE 802.3 были сделаны соответствующие добавления. В 1995 году появился дополнительный стандарт на более быструю версию *Ethernet*, работающую на скорости 100 Мбит/с (так называемый Fast Ethernet, стандарт IEEE 802.3u), использующую в качестве среды передачи витую пару или оптоволоконный кабель. В 1997 году появилась и версия на скорость 1000 Мбит/с (Gigabit Ethernet, стандарт IEEE 802.3z).

Помимо стандартной топологии шина все шире применяются топологии типа пассивная звезда и пассивное дерево. При этом предполагается использование репитеров и репитерных концентраторов, соединяющих между собой различные части (сегменты) сети. В результате может сформироваться древовидная структура на сегментах разных типов (рис. 1).

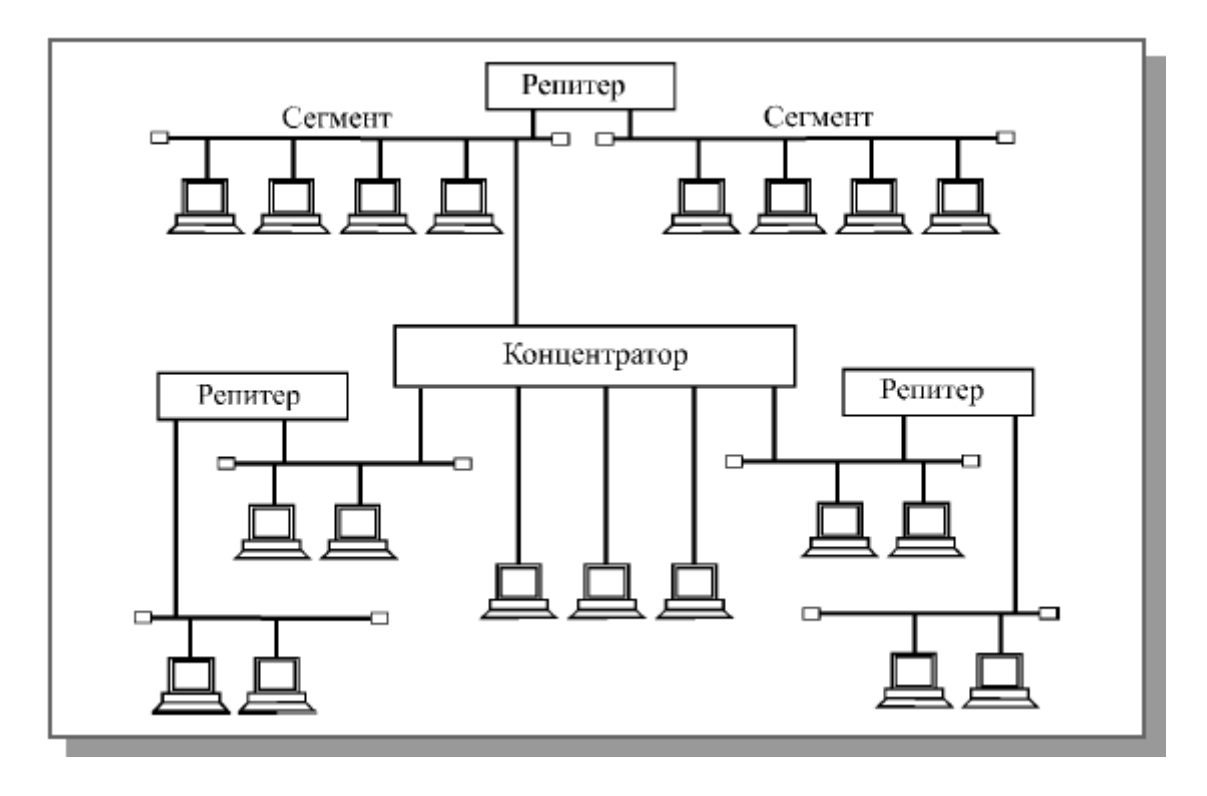

Рисунок 1. Классическая топология сети Ethernet

В качестве сегмента (части сети) может выступать классическая шина или единичный абонент. Для шинных сегментов используется коаксиальный кабель, а для лучей пассивной звезды (для присоединения к концентратору одиночных компьютеров) – витая пара и оптоволоконный кабель. Главное требование к полученной в результате топологии – чтобы в ней не было замкнутых путей (петель). Фактически получается, что все абоненты соединены в физическую шину, так как сигнал от каждого из них распространяется сразу во все стороны и не возвращается назад (как в кольце).

Максимальная длина кабеля сети в целом (максимальный путь сигнала) теоретически может достигать 6,5 километров, но практически не превышает 3,5 километров.

В сети *Fast Ethernet* не предусмотрена физическая топология шина, используется только пассивная звезда или пассивное дерево. К тому же в *Fast Ethernet* гораздо более жесткие требования к предельной длине сети. Ведь при увеличении в 10 раз скорости передачи и сохранении *формата пакета* его минимальная длина становится в десять раз короче. Таким образом в 10 раз уменьшается допустимая величина двойного времени прохождения сигнала по сети (5,12 мкс против 51,2 мкс в *Ethernet*).

Для передачи информации в сети *Ethernet* применяется стандартный манчестерский код.

Доступ к сети *Ethernet* осуществляется по случайному методу CSMA/CD, обеспечивающему равноправие абонентов. В сети используются пакеты переменной длины со структурой, представленной на рисунке 2 (цифры показывают количество байт)

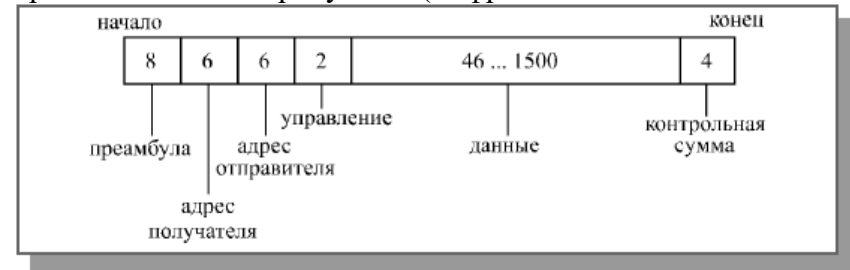

Рисунок 2. Структура пакета сети Ethernet

Длина кадра *Ethernet* (то есть пакета без преамбулы) должна быть не менее 512 битовых интервалов или 51,2 мкс (именно такова предельная величина двойного времени прохождения в сети). Предусмотрена индивидуальная, групповая и широковещательная адресация.

В пакет *Ethernet* входят следующие поля:

 Преамбула состоит из 8 байт, первые семь представляют собой код 10101010, а последний байт – код 10101011. В стандарте IEEE 802.3 восьмой байт называется признаком начала кадра (SFD – Start of Frame Delimiter) и образует отдельное поле пакета.

 Адреса получателя (приемника) и отправителя (передатчика) включают по 6 байт и строятся по стандарту, описанному в разделе "Адресация пакетов" лекции 4. Эти адресные поля обрабатываются аппаратурой абонентов.

• Поле управления  $(L/T - Length/Type)$  содержит информацию о длине поля данных. Оно может также определять тип используемого протокола. Принято считать, что если значение этого поля не больше 1500, то оно указывает на длину поля данных. Если же его значение больше 1500, то оно определяет тип кадра. Поле управления обрабатывается программно.

 Поле данных должно включать в себя от 46 до 1500 байт данных. Если пакет должен содержать менее 46 байт данных, то поле данных дополняется байтами заполнения. Согласно стандарту IEEE 802.3, в структуре пакета выделяется специальное поле заполнения (pad data – незначащие данные), которое может иметь нулевую длину, когда данных достаточно (больше 46 байт).

• Поле контрольной суммы (FCS – Frame Check Sequence) содержит 32-разрядную циклическую контрольную сумму пакета (CRC) и служит для проверки правильности передачи пакета.

Таким образом, минимальная длина кадра (пакета без преамбулы) составляет 64 байта (512 бит). Именно эта величина определяет максимально допустимую двойную задержку распространения сигнала по сети в 512 битовых интервалов (51,2 мкс для *Ethernet* или 5,12 мкс для *Fast Ethernet*). Стандарт предполагает, что преамбула может уменьшаться при прохождении пакета через различные сетевые устройства, поэтому она не учитывается. Максимальная длина кадра равна 1518 байтам (12144 бита, то есть 1214,4 мкс для *Ethernet*, 121,44 мкс для *Fast Ethernet*). Это важно для выбора размера буферной памяти сетевого оборудования и для оценки общей загруженности сети.

Выбор формата преамбулы не случаен. Дело в том, что последовательность чередующихся единиц и нулей (101010...10) в манчестерском коде характеризуется тем, что имеет переходы только в середине битовых интервалов (см. раздел 2.6.3), то есть только информационные переходы. Безусловно, приемнику просто настроиться (синхронизоваться) при такой последовательности, даже если она по какой-то причине укорачивается на несколько бит. Последние два единичные бита преамбулы (11) существенно отличаются от последовательности 101010...10 (появляются переходы еще и на границе битовых интервалов). Поэтому уже настроившийся приемник легко может выделить их и детектировать тем самым начало полезной информации (начало кадра).

Для сети *Ethernet*, работающей на скорости 10 Мбит/с, стандарт определяет четыре основных типа сегментов сети, ориентированных на различные *среды передачи* информации:

- 10BASE5 (толстый коаксиальный кабель);
- 10BASE2 (тонкий коаксиальный кабель);
- $10BASE-T$  (витая пара);
- 10BASE-FL (оптоволоконный кабель).

Наименование сегмента включает в себя три элемента: цифра "10" означает скорость передачи 10 Мбит/с, слово BASE – передачу в основной полосе частот (то есть без модуляции высокочастотного сигнала), а последний элемент – допустимую длину сегмента: "5" –

500 метров, "2" – 200 метров (точнее, 185 метров) или тип линии связи: "Т" – витая пара (от английского "twisted-pair"), "F" – оптоволоконный кабель (от английского "fiber optic").

Точно так же для сети *Ethernet*, работающей на скорости 100 Мбит/с (*Fast Ethernet*) стандарт определяет три типа сегментов, отличающихся типами *среды передачи*:

• 100BASE-T4 (счетверенная витая пара);

100BASE-TX (сдвоенная витая пара);

100BASE-FX (оптоволоконный кабель).

Здесь цифра "100" означает скорость передачи 100 Мбит/с, буква "Т" – витую пару, буква "F" – оптоволоконный кабель. Типы 100BASE-TX и 100BASE-FX иногда объединяют под именем 100BASE-X, а 100BASE-T4 и 100BASE-TX – под именем 100BASE-T.

Подробнее особенности аппаратуры *Ethernet*, а также алгоритма управления обменом CSMA/CD и алгоритма вычисления циклической контрольной суммы (CRC) будут рассмотрены далее в специальных разделах курса. Здесь следует отметить только то, что сеть *Ethernet* не отличается ни рекордными характеристиками, ни оптимальными алгоритмами, она уступает по ряду параметров другим стандартным сетям. Но благодаря мощной поддержке, высочайшему уровню стандартизации, огромным объемам выпуска технических средств, *Ethernet* выгодно выделяется среди других стандартных сетей, и поэтому любую другую сетевую технологию принято сравнивать именно с *Ethernet*.

Развитие технологии *Ethernet* идет по пути все большего отхода от первоначального стандарта. Применение новых *сред передачи* и коммутаторов позволяет существенно увеличить размер сети. Отказ от манчестерского кода (в сети *Fast Ethernet* и Gigabit Ethernet) обеспечивает увеличение скорости передачи данных и снижение требований к кабелю. Отказ от *метода управления* CSMA/CD (при полнодуплексном режиме обмена) дает возможность резко повысить эффективность работы и снять ограничения с длины сети. Тем не менее, все новые разновидности сети также называются сетью *Ethernet*.

#### **Расчет PDV**

Для упрощения расчетов обычно используются справочные данные IEEE, содержащие значения задержек распространения сигналов в повторителях, приемопередатчиках и различных физических средах. В табл. 1 приведены данные, необходимые для расчета значения PDV для всех физических стандартов сетей Ethernet. Битовый интервал обозначен как bt.

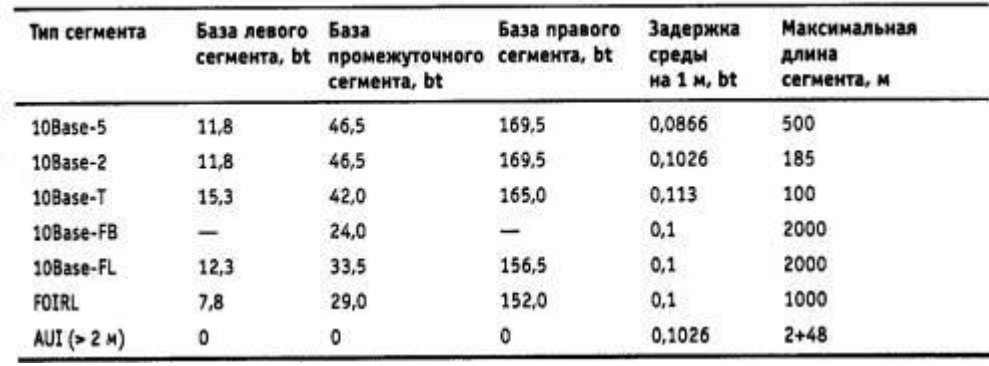

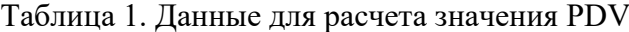

Комитет 802.3 старался максимально упростить выполнение расчетов, поэтому данные, приведенные в таблице, включают сразу несколько этапов прохождения сигнала. Например, задержки, вносимые повторителем, состоят из задержки входного трансивера, задержки блока повторения и задержки выходного трансивера. Тем не менее в таблице все эти задержки представлены одной величиной, названной базой сегмента. Чтобы не нужно было два раза складывать задержки, вносимые кабелем, в таблице даются удвоенные величины задержек для каждого типа кабеля.

В таблице используются также такие понятия, как левый сегмент, правый сегмент и промежуточный сегмент. Поясним эти термины на примере сети, приведенной на рис. 3. Левым сегментом называется сегмент, в котором начинается путь сигнала от выхода передатчика конечного узла. На примере это сегмент *1*. Затем сигнал проходит через промежуточные сегменты *2-5* и доходит до приемника наиболее удаленного узла наиболее удаленного сегмента 6, который называется правым. Именно здесь в худшем случае происходит столкновение кадров и возникает коллизия, что, и подразумевается в таблице.

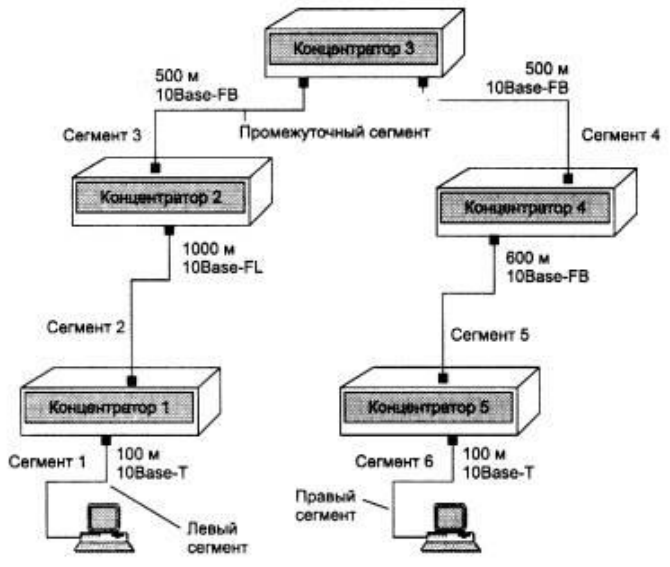

Рисунок 3. Пример сети Ethernet, состоящей из сегментов различных физических стандартов

С каждым сегментом связана постоянная задержка, названная базой, которая зависит только от типа сегмента и от положения сегмента на пути сигнала (левый, промежуточный или правый). База правого сегмента, в котором возникает коллизия, намного превышает базу левого и промежуточных сегментов.

Кроме этого, с каждым сегментом связана задержка распространения сигнала вдоль кабеля сегмента, которая зависит от длины сегмента и вычисляется путем умножения времени распространения сигнала по одному метру кабеля (в битовых интервалах) на длину кабеля в метрах.

Расчет заключается в вычислении задержек, вносимых каждым отрезком кабеля (приведенная в таблице задержка сигнала на 1 м кабеля умножается на длину сегмента), а затем суммировании этих задержек с базами левого, промежуточных и правого сегментов. Общее значение PDV не должно превышать 575.

Так как левый и правый сегменты имеют различные величины базовой задержки, то в случае различных типов сегментов на удаленных краях сети необходимо выполнить расчеты дважды: один раз принять в качестве левого сегмента сегмент одного типа, а во второй - сегмент другого типа. Результатом можно считать максимальное значение PDV. В нашем примере крайние сегменты сети принадлежат к одному типу - стандарту 10Base-T, поэтому двойной расчет не требуется, но если бы они были сегментами разного типа, то в первом случае нужно было бы принять в качестве левого сегмент между станцией и концентратором *1*, а во втором считать левым сегмент между станцией и концентратором *5*.

Приведенная на рисунке сеть в соответствии с правилом 4-х хабов не является корректной - в сети между узлами сегментов *1 и 6* имеется 5 хабов, хотя не все сегменты являются сегментами lOBase-FB. Кроме того, общая длина сети равна 2800 м, что нарушает правило 2500 м.

Расчетная формула PDV:

(Т зад. баз. лев.+L1\*Т зад. среды) + ... + (Т зад. баз. прав.+ L6\*Т зад. среды) = PDV  $<$ 575 $bt$ 

Для расчетов вам понадобится данные комитета IEEE 802.3 о задержках сигналов в повторителях и кабельных сегментах (табл. 1,2):

Рассчитаем значение PDV для нашего примера. Левый сегмент *1*/ 15,3 (база) + 100 \* 0,113= 26,6. Промежуточный сегмент *2/*33,5 + 1000 \* 0,1 = 133,5. Промежуточный сегмент *3/* 24 + 500 \* 0,1 = 74,0. Промежуточный сегмент *4/*24 + 500 \* 0,1 = 74,0. Промежуточный сегмент *5/* 24 + 600 \* 0,1 = 84,0. Правый сегмент *6*/165 + 100 \* 0,113 = 176,3. Сумма всех составляющих дает значение PDV, равное 568,4.

Так как значение PDV меньше максимально допустимой величины 575, то эта сеть проходит по критерию времени двойного оборота сигнала, несмотря на то, что ее общая длина составляет больше 2500 м, а количество повторителей - больше 4-х.

#### **Расчет PVV**

Чтобы признать конфигурацию сети корректной, нужно рассчитать также уменьшение межкадрового интервала повторителями, то есть величину PVV.

Для расчета PW также можно воспользоваться значениями максимальных величин уменьшения межкадрового интервала при прохождении повторителей различных физических сред, рекомендованными IEEE и приведенными в табл. 2.

**Таблица 2.** Сокращение межкадрового интервала повторителями

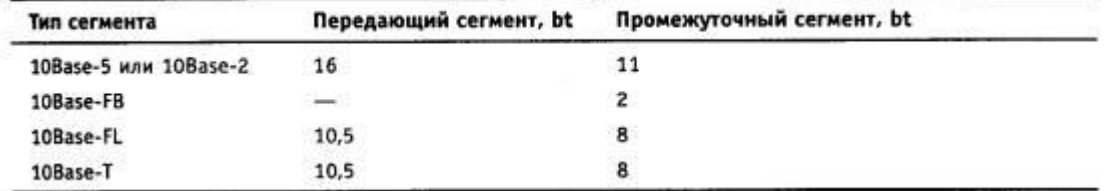

В соответствии с этими данными рассчитаем значение PVV для нашего примера. Левый сегмент *1* 10Base-T: сокращение в 10,5 bt.

Промежуточный сегмент *2* 10Base-FL: 8.

Промежуточный сегмент *3* 10Base-FB: 2.

Промежуточный сегмент *4* 10Base-FB: 2.

Промежуточный сегмент *5* 10Base-FB: 2.

Сумма этих величин дает значение PW, равное 24,5, что меньше предельного значения в 49 битовых интервала.

#### **Практическая часть**

Рассчитать PDV и PVV согласно своему варианту.

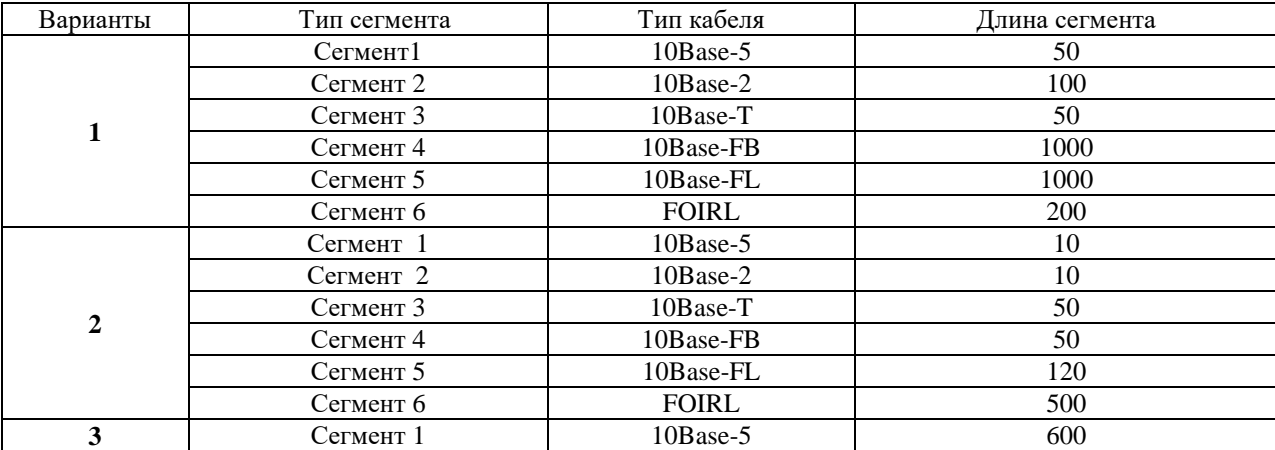

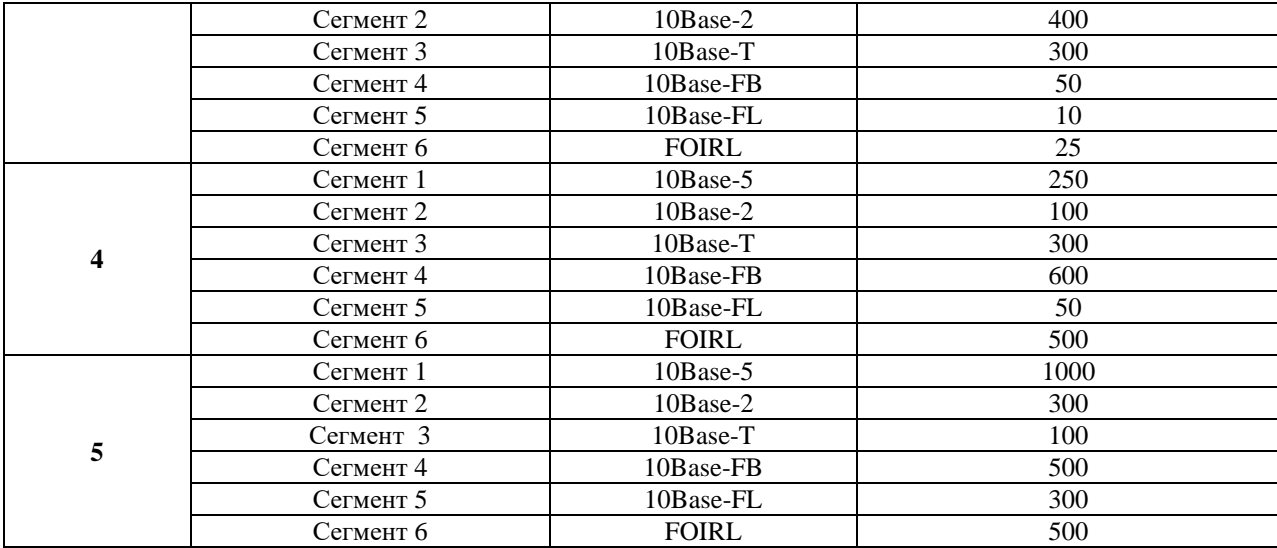

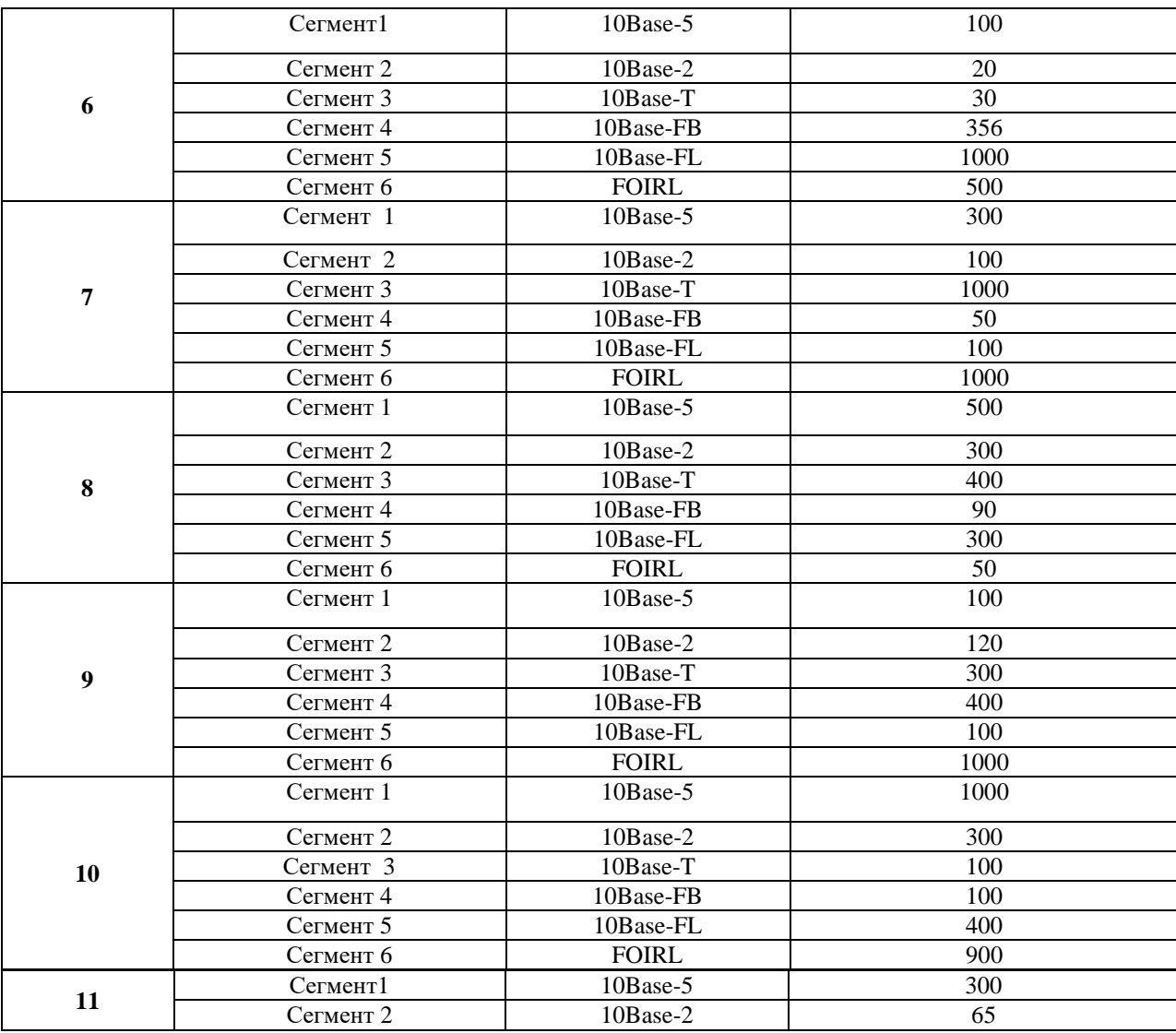

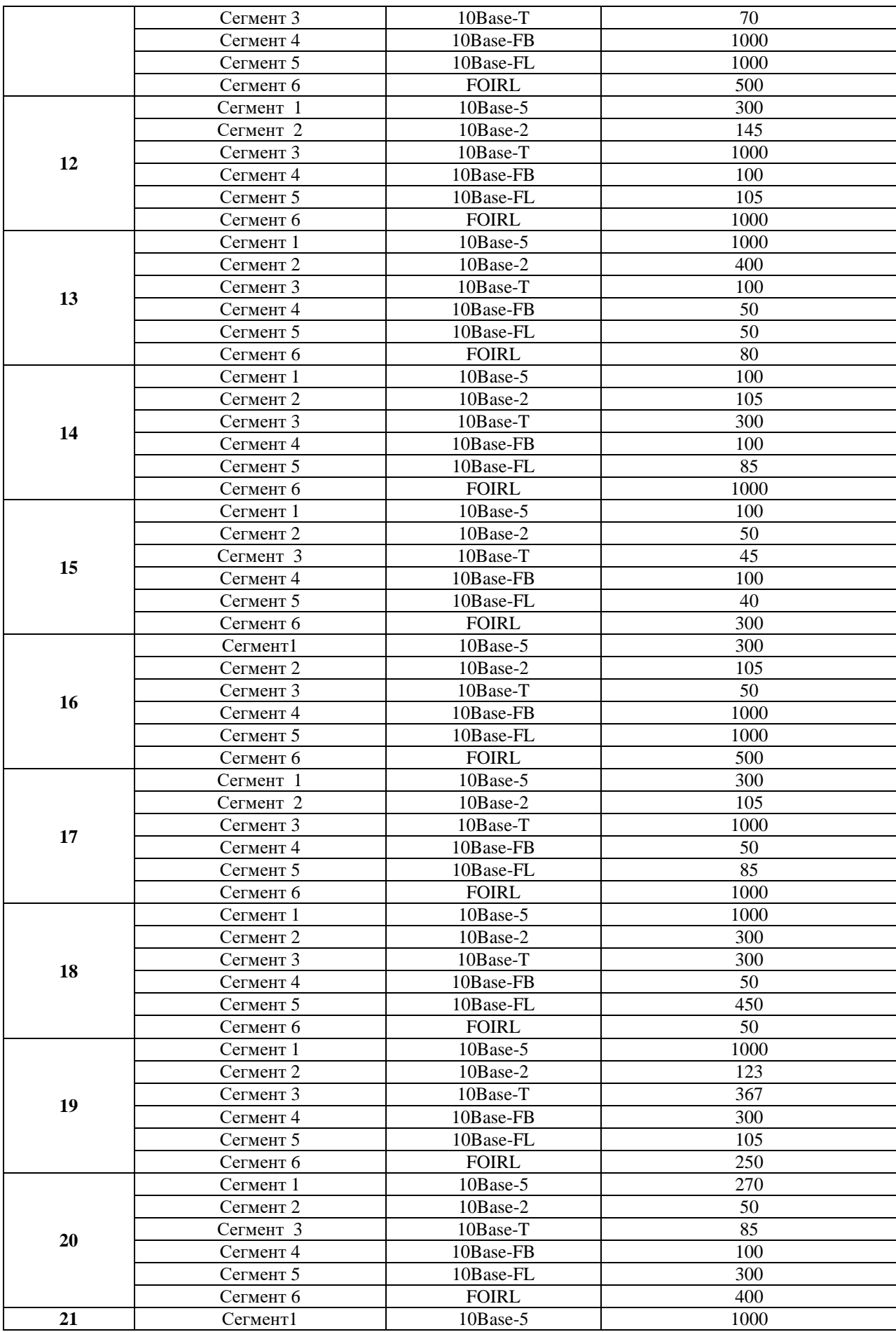

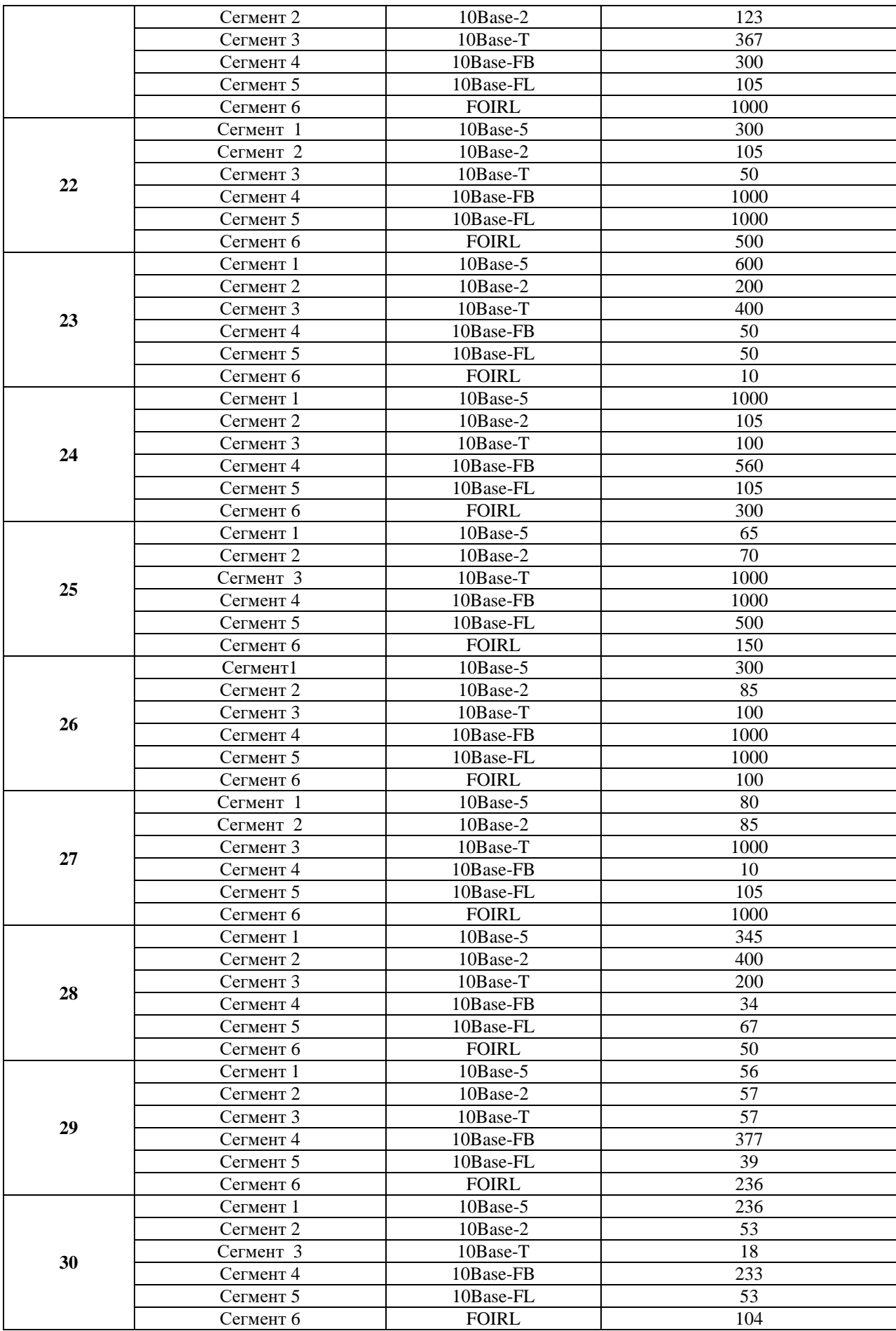

#### **Контрольные вопросы:**

- 1. Характеристики сети Ethernet.
- 2. Структура пакета Ethernet.
- 3. Методы расчеты и физический смысл PDV PVV

## **Практическая работа №7**

## **Изучение стандартов беспроводной связи**

**Цель работы:** изучить основные принципы беспроводной связи, получить навык использования базовых утилит мониторинга беспроводной сети.

## **Практическая часть**

1. Постройте топологию, показанную на рисунке 1. (соединение в режиме Ad – Hoc).

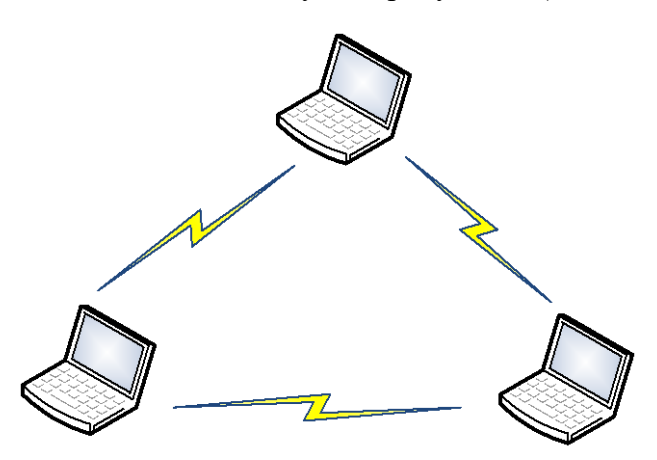

Рисунок 1. Сеть Режим Ad–Hoc.

- 2. Убедитесь в работоспособности построенной сети.
- 3. Определите и подпишите на рисунке 1 МАС- и IP-адреса беспроводных адаптеров.
- 4. Изучите главу 4.2. «Управление Cisco WAP4410N».
- 5. Постройте топологию, показанную на рисунке 2 (режим инфраструктуры).
- 6. После включения точки доступа восстановите заводские настройки.
- 7. Используя меню настройки включите режим «точка доступа» (Mode: Access point).
- 8. С помощью утилиты ping проверьте связь каждой рабочей станции со остальными.

9. Определите параметры узлов созданной сети. На рисунке 2 отметьте IP- и MACадреса машин и точки доступа.

10. С помощью утилиты настройки точки доступа определите идентификатор сети SSID. Запишите его под рисунком.

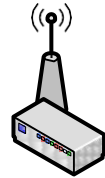

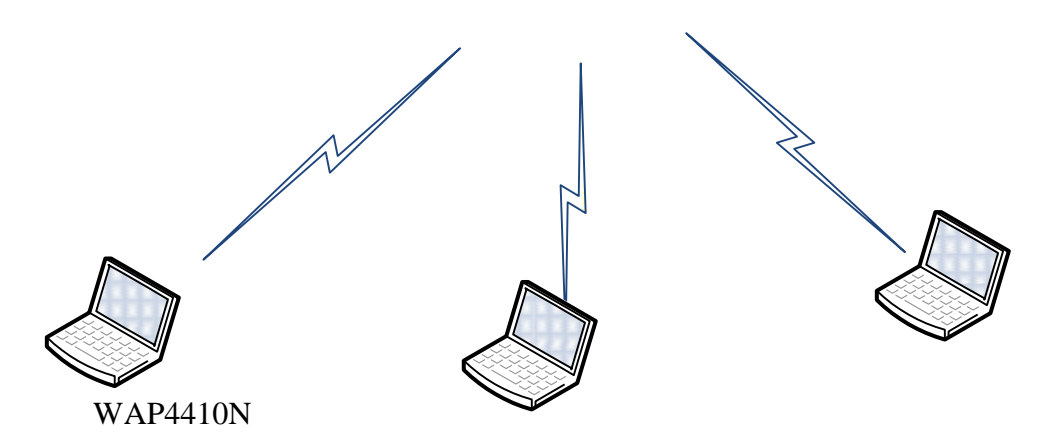

Рисунок 2. Режим инфраструктуры «точка доступа».

11. Установите для точки доступа 10 канал передачи данных. Все устройства в одной и той же сети должны использовать один и тот же канал передачи.

12. Изучить параметры на вкладке WirelessAdvanced. Поясните смысл каждого параметра преподавателю.

- 13. Cоберите топологию сети, показанную на рисунке 3.
- 14. Настройте обе точки доступа для работы в режиме моста («Bridge»).

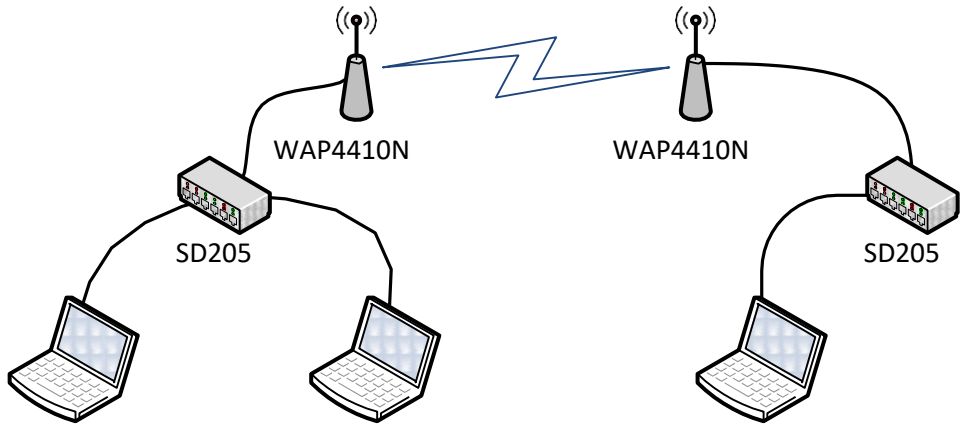

Рисунок 3. Топология сети для режима «моста».

- 15. Проверьте работоспособность созданной сети.
- 16. Cоберите топологию сети, показанную на рисунке 4.

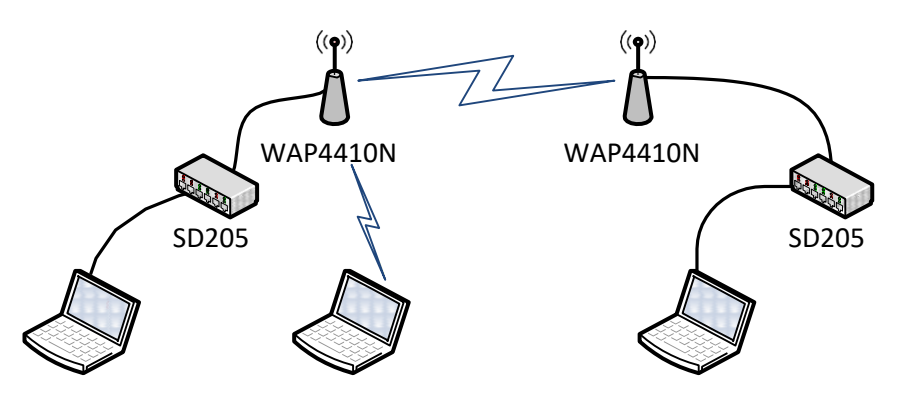

Рисунок 4. Топология сети для режима «моста с точкой доступа».

17. Настройте обе точки доступа для работы в режиме моста с точкой доступа (настроить мостовое соединение с возможностью точки доступа).

- 18. Проверьте работоспособность созданной сети.
- 19. Cоберите топологию сети, показанную на рисунке 5.
- 20. Оформите отчет о проделанной работе.

## **4. Информационное обеспечение обучения**

## **Перечень рекомендуемых учебных изданий, Интернет-ресурсов, дополнительной литературы**

## **Основные источники:**

1.Костров Б.В. Технологии физического уровня передачи данных 2016 ОИЦ «Академия» 2. Новожилов Е.О., Новожилов О.П. Компьютерные сети: учеб. пособие для студ. сред. проф. образования.- 3-е изд., стер.- М.: Академия, 2013.- 224 с.

3. Сенкевич А.В. Архитектура ЭВМ и вычислительные системы: Учебник для сред. проф. образования.- 2-е изд., стер.- М.: Академия, 2015.- 240 с.

## **Дополнительные источники:**

1. Олифер В.Г., Олифер Н.А., Компьютерные сети. Принципы, технологии, протоколы. (5-е издание). Учебник/ Олифер В.Г. – М. :Питер, 2016. - 996 с.

2. Таненбаум Э., Уэзеролл Д., "Компьютерные сети" 5-е изд. (2016) Учебник / Э. Таненбаум. – М. : Питер, 2016. - 256 с.

3. Сергеев А.Н., Основы локальных компьютерных сетей: Учебное пособие / А.Н. Сергеев. – М.: Издательство Лань, 2016. –184 с.

## **Интернет- ресурсы:**

1. http://www.XServer.ru – On-Line библиотека

2. http://www.intuit.ru – Интернет-Университет информационных технологий

3. http://lessons-tva.info/ – Обучение в интернет

4. http://www.xnets.ru/ –Компьютерные сети и технологии.